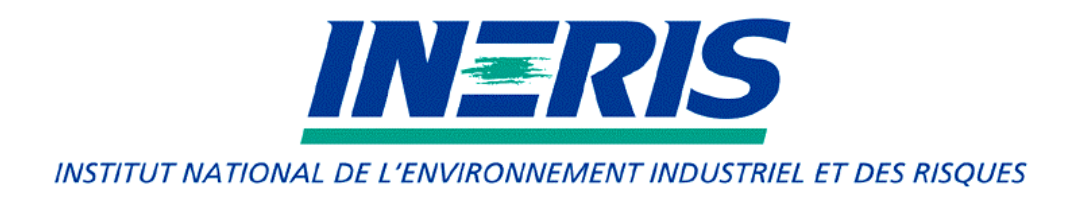

# **ELABORATION D'UN MODELE D'EVALUATION QUANTITATIVE DES RISQUES POUR LE TRANSPORT MULTIMODAL DE MARCHANDISES DANGEREUSES**

# *BCRD*

Autorisation de programme 2000 – Convention n°2000-0102 **Rapport Final Synthétique**

*Direction des Risques Accidentels*

Août 2003

# **ELABORATION D'UN MODELE D'EVALUATION QUANTITATIVE DES RISQUES POUR LE TRANSPORT MULTIMODAL DE MARCHANDISES DANGEREUSES**

# **BCRD**

# Autorisation de programme 2000 – Convention n°2000-0102 Rapport Final

# **AOUT 2003**

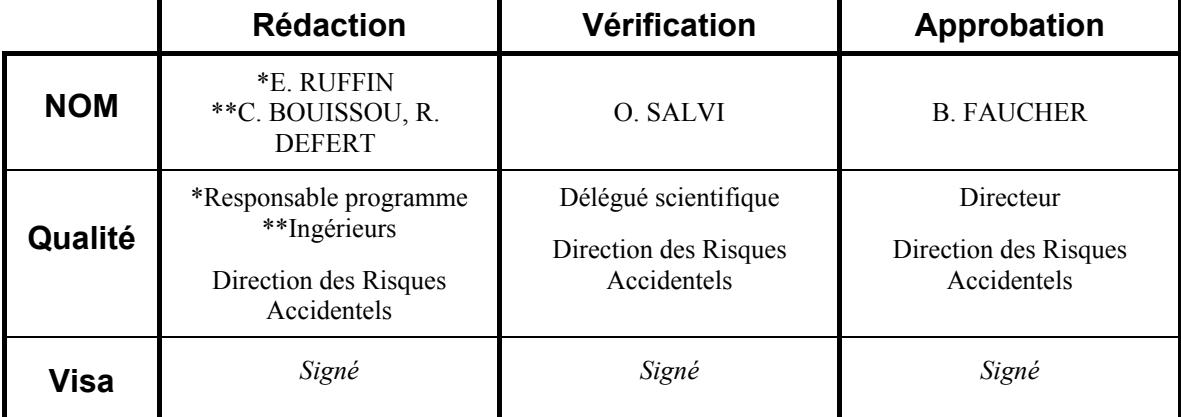

## **SOMMAIRE**

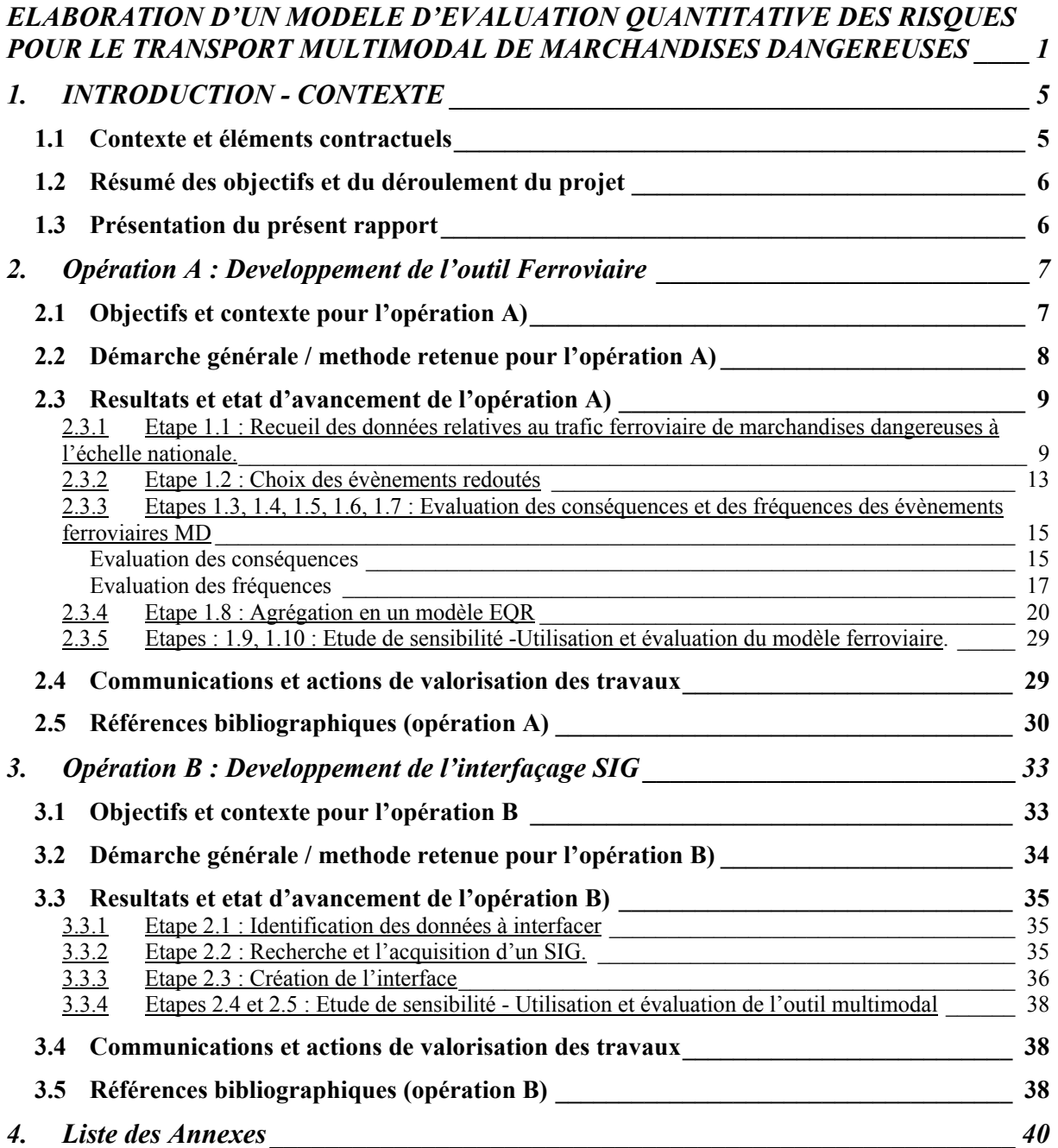

# **GLOSSAIRE**

#### **AIPCR (PIARC en anglais)**

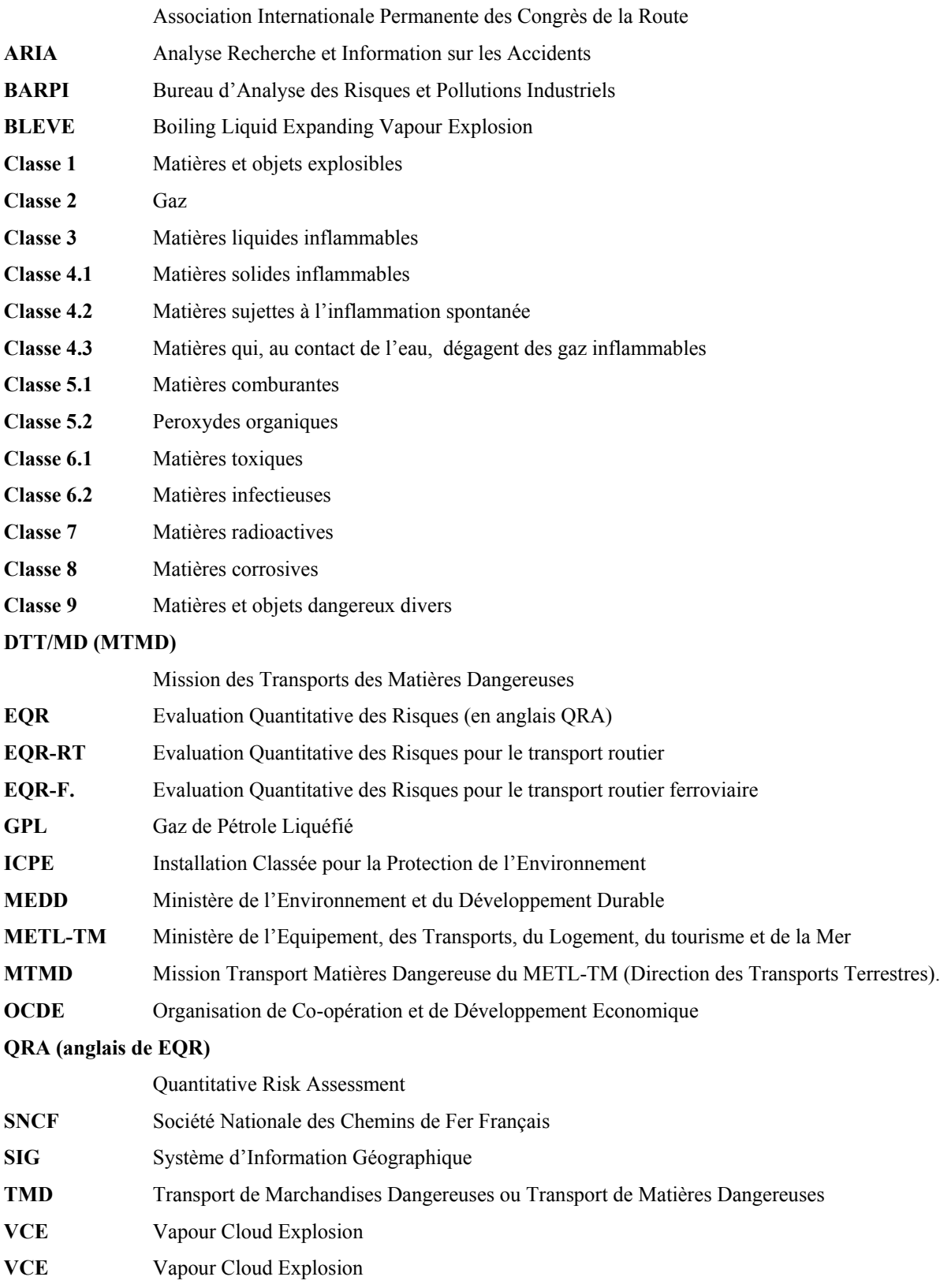

# **1. INTRODUCTION - CONTEXTE**

#### **1.1 CONTEXTE ET ELEMENTS CONTRACTUELS**

Rééquilibrer la répartition entre les différents modes de transport telle est la volonté de la communauté européenne exprimée dans son livre blanc consacré aux transports « La pollitique européenne des transports : l'heure des choix ». Cette nouvelle donne qui vise à revitaliser le transport ferroviaire et à promouvoir le trafic maritime et fluvial amène à considérer ces modes dans le choix d'itinéraires optimum pour le transport de marchandises, les itinéraires pouvant combiner plusieurs modes.

Les réglementations actuelles, au titre de la libre circulation des marchandises, ne permettent pas d'interdire un itinéraire ou un autre, par contre, localement, elles permettent d'interdire, dans la pratique des zones particulières, c'est parfois le cas des zones à forte densité de population ou des tunnels, que l'on juge plus risquées que la moyenne, en particulier vis à vis du risques liés aux marchandises dangereuses. Ces interdictions locales peuvent avoir des répercussions importantes, qui peuvent être propagées à l'échelle 'européenne'. Par exemple, suite à l'accident du tunnel du Mont-Blanc, la répercussion du trafic poids lourds s'est faite pour une grande part vers le tunnel du Fréjus ou via l'Autriche influençant le trafic de fret routier jusqu'en Hollande.

Dans ce cadre, il paraît important de pouvoir évaluer et comparer les risques liés à certaines marchandises, certains modes de transport et certains itinéraires ainsi que d'évaluer l'influence d'interdictions locales.

Un outil d'Evaluation Quantitative des Risques (EQR) applicable au transport routier existe déjà (Cassini et al., mai 2002). Il avait été réalisé sous la maîtrise d'œuvre de l'INERIS dans le cadre d'une recherche réalisée pour le double compte de l'Organisation pour la Coopération et le Développement Economique (OCDE) et de l'Union Européenne (UE). Cet outil est utilisé dans différents pays de la communauté et en particulier en France dans le cadre de la circulaire interministérielle 2000-82 (30 Novembre 2000 relative à la réglementation de la circulation des véhicules transportant des marchandises dangereuses dans les tunnels routiers du réseau national), son emploi est désormais recommandé par l'OCDE pour aider aux choix quant à la circulation des MD en Europe.

Le transport ferroviaire est le deuxième mode de transport le plus utilisé pour le fret. Des projets importants comme la création de l'autoroute ferroviaire du Lyon-Turin voient le jour. Il paraît donc nécessaire de disposer d'un outil permettant d'évaluer les risques ferroviaire à la manière de celui développé pour la route pour permettre l'utilisation maîtrisée des différents modes de transport. De plus, la croissance du transport combiné conduit à étudier des modes de transport comme le ferroutage en plus du transport ferroviaire traditionnel.

Le Ministère de l'Environnement et du Développement Durable (MEDD) co-finance ce programme de recherche avec la Direction des Transports Terrestres – Mission TMD (DTT/MD) du Ministère de l'Equipement, des Transports, du Logement, du Tourisme et de la Mer (METL-TM).

Le projet a bénéficié des conseils d'un Comité de Suivi se réunissant tous les six mois, composé de représentants des entités suivantes : MEDD/SEI/BRTICP, METL-TM-DTT/MD, METL-TM-DTT/TF, DDSC, ENSG.

L'INERIS, maître d'œuvre du projet, a également bénéficié de la collaboration de l'Ecole des Mines d'Alès pour sa compétence en matière de Systèmes d'Information Géographique.

#### **1.2 RESUME DES OBJECTIFS ET DU DEROULEMENT DU PROJET**

Le transport de marchandises dangereuses peut s'opérer de façons diverses :

- suivant des modes de transport différents (fer, route, ferroutage et transport combiné…)
- suivant des itinéraires différents, incluant parfois des points singuliers de l'itinéraire tels que les tunnels ou les gares de triage.

Dans ce cadre, il convient de faire des choix adaptés, de nature à minimiser les risques, choix qui reposent sur des arguments techniques étayés, qui pourront constituer par la suite des éléments d'aide à la décision quant à l'opportunité de tel ou tel mode de transport sur tel ou tel itinéraire.

L'objectif général du projet est donc de favoriser l'évaluation quantitative comparée des risques routier et ferroviaire pour des itinéraires étant susceptibles de traverser des sites urbains et incluant des tunnels routiers ou ferroviaires, milieux dans lesquels les risques ont un caractère particulier.

Ainsi, ce projet est organisé en deux opérations principales fortement connectées :

- **Opération A : Développer un modèle d'évaluation quantitative des risques pour le Transport ferroviaire de Marchandises Dangereuses** (« outil ferroviaire ») complémentaire à l'outil routier pré-existant,
- **Opération B : Créer une interface commune pour l'évaluation des risques routiers et ferroviaires à l'aide d'un Système d'Information Géographique.**

#### **1.3 PRESENTATION DU PRESENT RAPPORT**

Le lecteur dispose dans le présent rapport d'une synthèse des travaux réalisés mettant en lumière les principales avancées obtenues quant aux opérations A et B précédemment citées. Ce rapport synthétique est principalement issu du Rapport Final Théorique, du rapport de l'Ecole des Mines d'Alès (contribution aux tâches B1 à B3) et du rapport de Stage de Corinne Moniot pour leurs travaux sur les SIG, ainsi que des premiers travaux d'évaluation des logiciels développés durant le projet

Le Rapport Final Théorique plus détaillé que le présent rapport a été réalisé tout au long du projet permettant ainsi au Comité de Suivi d'évaluer l'évolution du projet, d'apprécier les acquis et les résultats à venir, ou l'intérêt de propositions de travail pour de futurs projets.

Un rapport complémentaire au présent rapport et au Rapport Final Théorique est prévu pour compiler l'ensemble des évaluations des développements informatiques. Il s'agit du 'Rapport d'Evaluation des Modèles Routier/SIG et Ferroviaire', les développements sont encore en cours pour le modèle ferroviaire.

Afin d'aider le lecteur désireux d'obtenir plus de détails, la correspondance entre les tâches réalisées dans les opérations A et B mentionnées ci-dessus et les autres rapports est donné en annexe du présent rapport synthétique.

### **2. OPERATION A : DEVELOPPEMENT DE L'OUTIL FERROVIAIRE**

#### **2.1 OBJECTIFS ET CONTEXTE POUR L'OPERATION A)**

Partant de l'outil routier existant, il s'agit de définir le nouveau modèle ferroviaire au sein d'une architecture informatique permettant à terme les évaluations multimodales à l'aide d'un SIG1. Des possibilités d'évolution, notamment celles concernant la prise en compte d'un nouveau mode de transport doivent être examinées.

Les contraintes sont de différents ordres :

- Analyse et évaluation des risques : pour avoir une comparaison objective des risques des différents modes de transport il s'agit de décliner pour les nouveaux modes de transport des méthodes d'évaluation équivalentes à celles mises en œuvre lors de la construction de l'outil routier.
- Mise en œuvre de l'outil final : la possibilité de prendre en compte les différents modes de transport ne doit pas rendre trop complexe ou trop coûteuse l'utilisation de l'outil final. Aussi, comme de nombreuses données sont nécessaires à l'évaluation des risques, il s'agit de limiter l'utilisation de données difficiles d'accès (données 'propriétaires') tout en conservant une évaluation suffisamment précise.
- Informatique : les programmes de calcul de risques ne constituent qu'une partie des développements informatiques, le recours à des outils SIG conduit à développer des programmes 'passerelles' entre les modèles d'évaluation de risques et les outils de gestion des données et de présentation des résultats.

C'est dans ce contexte et avec l'objectif de pouvoir réaliser à terme des études multi-modales qu'a été précisée l'opération A :

- **Développer un modèle d'évaluation quantitative des risques pour le Transport ferroviaire de Marchandises Dangereuses** (« outil ferroviaire ») analogue à l'outil routier pré-existant. Notamment y est traité la problématique des tunnels. Ce modèle se base sur un choix de scénarios relatifs au transport ferroviaire pur, combiné et au ferroutage. Il permet d'évaluer les conséquences de scénarios pouvant se produire à l'air libre, en tunnel ainsi que les conséquences aux extrémités d'un tunnel pour un scénario ayant eu lieu dans celui-ci. Ces conséquences sont exprimées en termes de létalité et, dans la mesure du possible, de blessures. Les conséquences sont à compléter par leur fréquence d'occurrence liée à celle des accidents ferroviaires et de la probabilité de la mise en jeu des MD transportées. Les résultats quantitatifs, notamment relatifs aux risques de décès par an sont produits sous forme de valeurs de risque individuel et de courbes fréquence/gravité. Des comparaisons avec les résultats fournis par l'outil routier doivent être possibles ainsi que l'intégration du modèle dans une interface SIG.

1

<sup>1</sup> SIG : Système d'Information Géographique.

Tenant compte du développement pré-existant pour l'outil routier, une part du travail consiste à intégrer l'outil-ferroviaire dans un concept d'outil/système multi-modal. L'intégration de futurs modes de transports a également été une contrainte que s'est imposée l'INERIS. La structure informatique de l'outil multi-modal a donc été définie pour exploiter au maximum le travail déjà réalisé sur l'outil routier et, pour rendre modulaire l'outil multi-modal. Ainsi chaque mode de transport peut être développé comme un module de l'outil global (figure 1). Pour l'instant seulement l'interfaçage de l'outil routier est opérationnel et il a été décidé, avec l'accord du Comité de Suivi que l'interfaçage de l'outil ferroviaire pouvait être abandonné dans le cadre de ce projet. Cependant les modèles de calculs ferroviaires pourront être utilisés dans un premier temps sans recourir au SIG ou uniquement de façon manuelle.

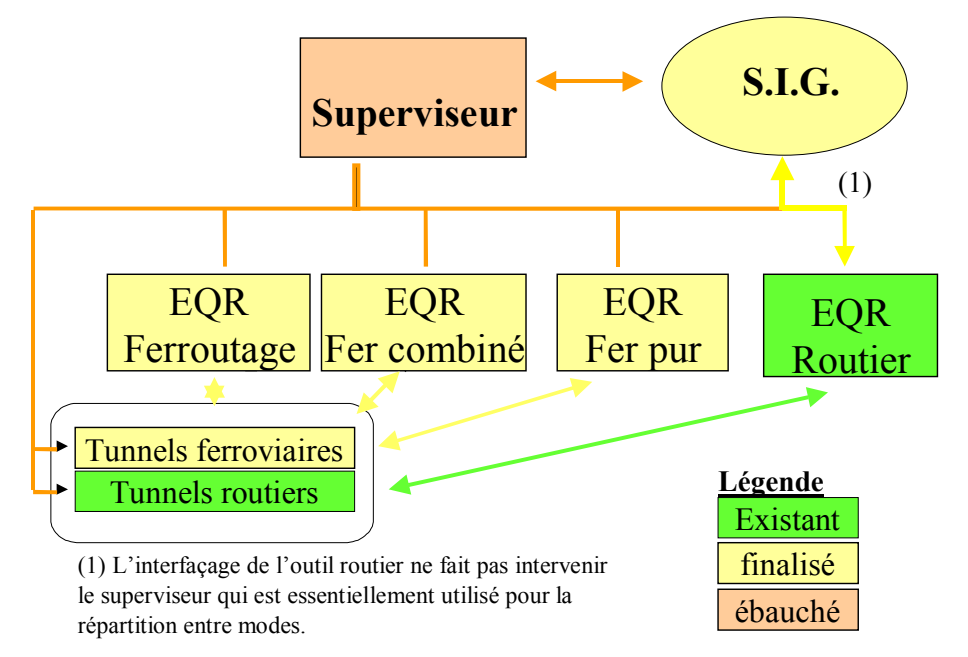

*Figure 1: Structure informatique des outils d'évaluation des risques des différents modes de transport.*

Le concept modulaire permet également de dissocier les évaluations des risques des parties linéaires du transport (routes, voies ferrées) de celles concernant les 'points singuliers' (tunnel routiers ou ferroviaires) des itinéraires ou ceux issus de l'inter-modalité (les plates-formes intermodales). Ainsi, il sera possible, en fonction des connaissances, d'améliorer dans le futur tel ou tel module d'évaluation mais aussi d'ajouter d'autres modes de transport ou d'autres « points singuliers » vis-à-vis des risques.

Ce projet constitue donc une base structurante pour l'évaluation quantitative des risques liés aux transports. En effet, à l'occasion de futurs projets il sera possible d'ajouter des nouveaux modules qui s'intégreront à cette architecture informatique. Des perspectives sont déjà envisagées en ce qui concerne le transport par canalisation ou encore le transport fluvial. C'est également à cette occasion que le premier Système d'Information Géographique a été rendu opérationnel à la Direction des Risques Accidentels. Ce système sert déjà à d'autres projets en cours, notamment pour l'étude des risques liées aux installations fixes.

#### **2.2 DEMARCHE GENERALE / METHODE RETENUE POUR L'OPERATION A)**

Les contraintes et objectifs de développement étant précisés, la réalisation de l'outil ferroviaire a été décomposée en 10 tâches comme suit :

- 1. Recueil des données nécessaires concernant le trafic et les accidents ferroviaires en vue du choix d'évènements redoutés.
- 2. Choix d'évènements redoutés pour le ferroutage et pour le ferroviaire pur.
- 3. Evaluation des conséquences à l'air libre de ces évènements redoutés pour une occurrence à l'air libre.
- 4. Evaluation des conséquences en tunnel de ces évènements redoutés pour une occurrence en tunnel.
- 5. Evaluation des conséquences à l'air libre de ces évènements redoutés pour une occurrence en tunnel.
- 6. Evaluation des probabilités d'occurrence de chaque événement redouté.
- 7. Evaluation des possibilités de fuite et évacuation des personnes.
- 8. Agrégation en un modèle EQR-Fer.
- 9. Etude de sensibilité du modèle.
- 10. Utilisation et évaluation du modèle.

Une analyse du système de transport ferroviaire a été employée pour quantifier les risques selon des couples de fréquence et de gravité afin de constituer des courbes de Farmer. Les méthodologies et philosophies retenues initialement pour la création de l'outil routier ont alors systématiquement été revisitées afin de tenir compte des spécificités du système ferroviaire et assurer le mieux possible la cohérence des quantifications routière et ferroviaire.

On résume ci-après les résultats obtenus pour l'ensemble des tâches listées ci-dessus. Une correspondance entre ces tâches et les chapitres du Rapport Final Théorique est donnée en annexe.

#### **2.3 RESULTATS ET ETAT D'AVANCEMENT DE L'OPERATION A)**

#### 2.3.1 Etape 1.1 : Recueil des données relatives au trafic ferroviaire de marchandises dangereuses à l'échelle nationale.

Notons que pour compléter cette tâche, une prise de connaissance détaillée du système ferroviaire et de son intégration dans les systèmes multi-modaux a été réalisée. Schématiquement on a considéré pour le projet que, les points A et B (figure ci-dessous) sont la plupart du temps des industries ou des zones industrielles et que le transport de fret s'organise de la façon suivante (Cf Figure 2) :

Itinéraire 1 : intermodal sur le trajet d'une plate forme intermodale à l'autre, il peut y avoir des gares de triages.

Itinéraire 2 : ferroviaire pur, il peut y avoir ou non des gares de triage, certains trains entiers ne transitent pas par ces gares.

#### Itinéraire 3 : routier.

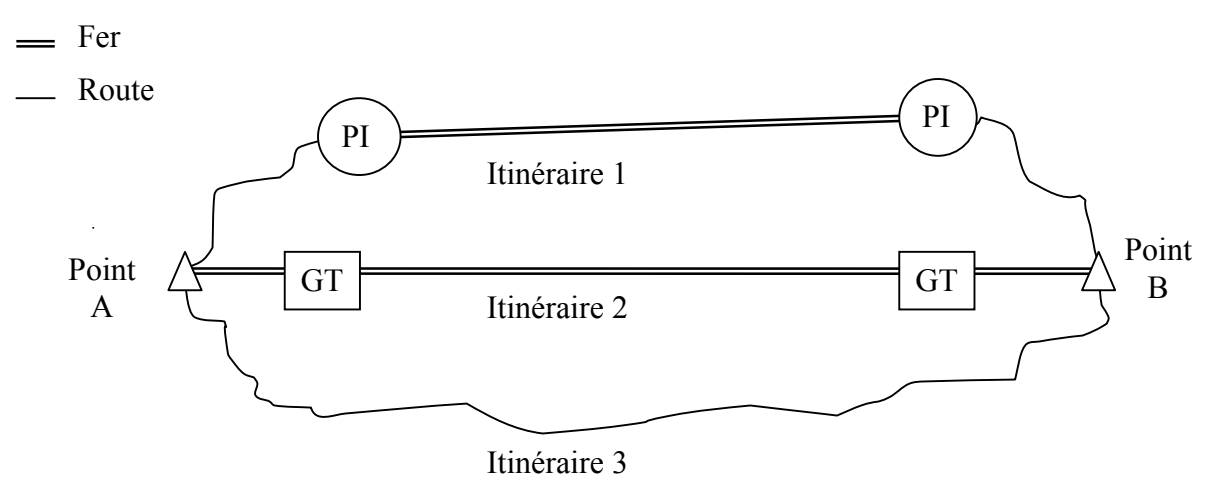

GT : gare de triage

PI : plate-forme intermodale ou de ferroutage

#### *Figure 2: Schéma des principaux types d'itinéraires à considérer dans le projet.*

L'étude des parties linéïques et des points singuliers a été abordée de façon a être en mesure de réaliser une approche systémique de l'évaluation des risques. A ce stade, purement descriptif il apparaît de nombreuses différences entre le mode routier et le mode ferroviaire qui ont des répercussions sur la façon dont doit être menée l'évaluation quantitative des risques.

Les principales différences portent notamment sur les caractéristiques suivantes :

- Distances moyennes parcourues et répartition du trafic,
- **Souplesse,**
- $Lignes$  / routes,
- Sûreté,
- Exploitation, modélisation du trafic.

Ces points sont explicités ci-dessous :

- Distances parcourues et répartition du trafic

Le transport routier permet de transporter de petites quantités sur de courtes distances alors que le transport ferroviaire est plutôt utilisé pour des distances plus longues avec des capacités plus importantes.

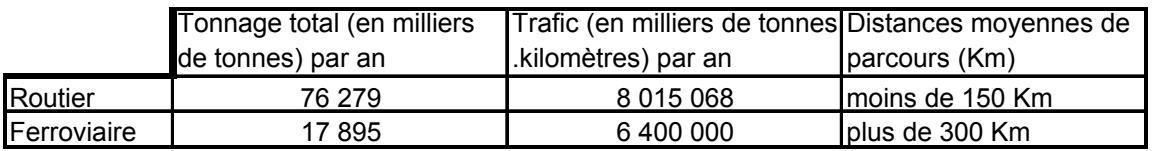

*Tableau 1 Comparaison de trafic fer-route (chiffres de 1996)*

- Souplesse du transport

Le transport routier est le mode de transport le plus souple car il dépend beaucoup moins de la structure du réseau qui est beaucoup plus largement développé que le réseau ferroviaire. En outre le mode routier bénéficie d'un réseau d'autoroutes conséquent.

De plus, toutes les industries sont reliées au réseau routier, ce n'est pas le cas du réseau ferroviaire. Pour le transport ferroviaire conventionnel, l'expéditeur comme le destinataire doivent avoir un embranchement ferroviaire relié au réseau et les installations propres au chargement et au déchargement de wagons.

La souplesse du transport routier provient aussi des petites capacités de citernes qui représentent un transport unitaire flexible. En revanche, les citernes ferroviaires conventionnelles ont une capacité beaucoup plus importante, qui, combinées en train entier, permettent d'acheminer de grandes quantités de marchandises dangereuses.

- Lignes / routes

La première grande différence entre une voie ferrée et une route, c'est que la première peut être une voie unique sur laquelle les trains circulent dans les deux sens. Une circulation alternée n'est jamais rencontrée sur les routes (sauf en phase de travaux, sur une distance très courte). Cette possibilité a engendré des modifications notables de l'outil routier (EQR-R) pour développer l'outil ferroviaire (EQR-F).

Une autre différence est que le chemin de fer emprunte des pentes moins fortes et des courbes moins serrées que la route. Ainsi la présence de remblais, déblais, ponts, tunnels et autres ouvrages d'art sont plus nombreux pour franchir les obstacles naturels.

Enfin, les points dits de « stationnement » équivalents à des gares de triages ou des plates formes intermodales pour le ferroviaire ne sont pas pris en compte dans le modèle routier. L'étude de ces point de stationnement est apparue nécessaire pour les itinéraires ferroviaires. Notons que les points de stationnement tels que les parkings de véhicules TMD pourraient également influer sur le risque du mode routier mais il n'est pas pris en compte actuellement par le modèle routier.

- Sécurité

Plus sûr que la route (rapport accidents/tonnes.kilomètre plus faible), le transport ferroviaire arrive en seconde position en terme de sécurité des transports (après le transport par canalisation). Aucun accident meurtrier impliquant des marchandises dangereuses n'a été enregistré en France sur le réseau ferré depuis 1970. En 1996, la SNCF a enregistré 18 accidents matériels de TMD et 14 incidents. Dans aucun cas la marchandise dangereuse n'a été la cause première de l'accident.

En ce qui concerne le transport routier, en 1996, d'après les statistiques de la Mission TMD, 234 accidents ont été enregistrés, 93 ont impliqué le chargement. Ces accidents ont fait 9 morts dont 1 du fait de la marchandise dangereuse et 59 blessés dont 10 du fait de la marchandise dangereuse.

Modélisation du trafic

Dans l'EQR-R, le trafic routier est modélisé, pour chaque période et pour chaque tronçon, comme un flux constant et uniforme de véhicules avec un certain taux de camions, bus ou autocar, chaque véhicule ayant un nombre moyen de personnes à l'intérieur. Le nombre de personnes présentes sur la route peut donc être représenté par une densité linéique le long de l'itinéraire y compris en cas de formation de bouchon suite à un accident.

La modélisation du trafic ferroviaire, en particulier la détermination des passagers susceptibles d'être présents dans la zone d'effet d'un événement redouté, peut être complexe. En effet, tous les passagers sont regroupés dans des trains plus ou moins remplis suivant la période de la journée, de la nuit ou de l'année. Aussi, la probabilité de présence d'un autre train présent dans la surface d'effet du train accidenté doit également être évalué pour définir les cibles humaines potentielles. Cette probabilité est elle-même dépendante du trafic de la voie et de l'exploitation.

Connaissant les grandes caractéristiques systémiques ferroviaire (non détaillées dans ce rapport) l'étude s'est également portée sur l'accidentologie et la connaissance du trafic de fret MD.

- Données concernant le trafic

Les principales données concernant le trafic ferroviaire ont été recueillies auprès de la SNCF et la mission TMD. Les sources utilisées sont les suivantes :

- Plaquette SNCF sur le transport de marchandises dangereuses
- Données de la direction du fret de la SNCF
- Fascicules de la Mission TMD
- Données concernant l'accidentologie

Il existe diverses bases de données dans lesquelles sont répertoriés les rares accidents ferroviaires ayant impliqué une marchandise dangereuse. Plusieurs de ces bases couvrent les enseignements des accidents passés soit au niveau mondial, soit au niveau français.

> Données de la Mission TMD (Mission des Transports des Matières Dangereuses)

C'est la principale base de données qui est utilisée pour l'accidentologie, elle concerne le réseau national.

Base de données ARIA du B.A.R.P.I.

La base de données ARIA (Analyse Recherche et Information sur les Accidents) du BARPI (Bureau d'analyse des risques et pollutions industrielles) centralise toutes les informations relatives aux accidents, pollutions graves et incidents significatifs survenus dans les installations susceptibles de porter atteinte à l'environnement, à la sécurité ou la santé publique.

Données de la Lloyd's

Cette base est un recensement des accidents qui se sont produits dans le monde.

Ces bases de données sont hétérogènes et sont représentatives des accidents au niveau mondial. Elles ne peuvent donc pas être exploitées à titre quantitatif mais plutôt à titre d'information.

L'étude des données de fret et d'accidentologie a permis de déduire les grandes lignes directrices pour la constitution du modèle EQR-F.

Concernant le fret MD, il ressort que les principales classes de marchandises dangereuses transportées sont les classes 2 et 3 relatives aux gaz comprimés, liquéfiés ou dissous sous pression et aux liquides inflammables représentant à eux seuls 60% du trafic.

A la lumière des données fournies par les bases de données de la SNCF concernant le trafic, on peut s'apercevoir qu'il existe des difficultés d'évaluation des risques et que les points suivants sont à considérer :

- Les trains entiers. Vu la proximité des wagons, la question se pose du nombre de wagons à considérer lors d'un accident. Il est possible de considérer un seul wagon, celui qui est à l'origine ou de considérer une moyenne de wagons impliqués par accident, calculée à partir des données de l'accidentologie ou de considérer uniquement le chargement d'une Unité de Transport (UT), l'extension à d'autres UT étant un effet dominos non pris en compte.
- Les wagons vides ayant contenue une substance inflammable, qui peuvent présenter un danger, d'explosion notamment.
- Les trains de lotissement, où peuvent cohabiter plusieurs wagons de marchandises dangereuses et ainsi donner lieu à d'autres types d'effets dominos.

Les données d'accidentologie indiquent heureusement qu'il y a eu peu d'accidents ferroviaires dus au transport de marchandises dangereuses sur le réseau ferré national si on considère la période 1984-1997, et les conséquences humaines en terme de létalité ou de blessures sont peu importantes.

Leur cause principale est le déraillement. Ils ont donné lieu à un incendie dans 7 % des cas ou à une fuite de liquide toxique dans 6 % des cas. Sept pourcent des cas de fuites toxiques étaient également inflammable.

Le nombre moyen de wagons impliqués dans un accident est de 1.6 pour la classe 2 et 2.9 pour la classe 3 comprenant les hydrocarbures qui sont transportés par train entier.

Il ressort qu'il faudrait donc envisager les potentiels effets dominos, notamment dans les gares de triage ou les plates-formes intermodales où les wagons peuvent être très proches. Il devrait en être de même pour les aire de parking dans le mode routier. Dans le cadre de ce projet l'étude de leur prise en compte dans la quantification des risques s'est avérée être un travail trop conséquent mais des principes ont été identifiés pour développer dans le futur une quantification de ces risques qui pourrait impliquer les méthodes de Monte-Carlo.

#### 2.3.2 Etape 1.2 : Choix des évènements redoutés

Dans un premier temps, un rapprochement : classe de matières dangereuses/phénomène accidentel redouté a été fait ainsi qu'une étude sur les produits à considérer pour le mode ferroviaire..

En fonction de ce travail le choix des évènements a été réalisé. Ce choix a également intégré des critères d'homogénéité de la prise en compte des risques entre le mode routier (outil existant) et l'outil ferroviaire en développement. Ceci était important pour permettre de comparer les risques entre un itinéraire routier et un itinéraire ferroviaire de la façon la plus objective possible.

Pour réaliser ce travail il est apparu très important de mener une réflexion concertée avec les concepteurs de l'outil routier (INERIS – WS-Atkins) afin de bien comprendre la philosophie qui avait prévalue pour le mode routier et ainsi ne pas pénaliser un mode plutôt qu'un autre dans l'évaluation des risques respectifs. Ce travail réalisé, le Comité de Suivi a validé (réunion du 6 septembre 2001) le choix des évènements redoutés qui seraient retenus et pour lesquels l'évaluation de la gravité et de la fréquence serait faite.

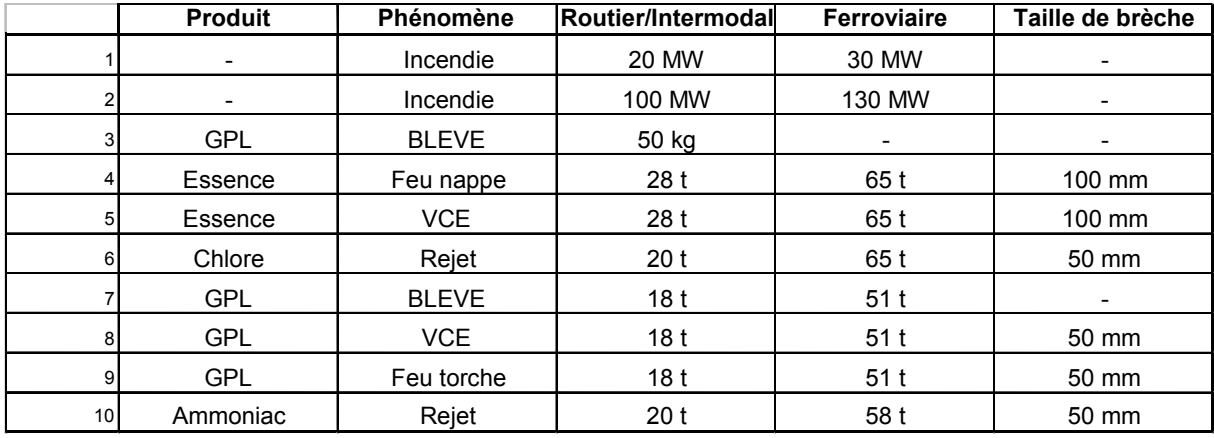

Les évènements redoutés qui ont finalement été retenus sont répertoriés dans le tableau 1 cidessous.

 *Tableau 2 : Evènements redoutés retenus pour le modèle ferroviaire.*

Les évènements redoutés 1 et 2 adaptés au mode ferroviaire conventionnel représentent des feux importants de marchandises non classées dangereuses. Il convient de noter que pour le ferroutage, il peut y avoir aussi des incendies de PL.

Finalement 9 nouveaux évènements redoutés concernant le domaine ferroviaire français du transport de marchandises dangereuses ont été définis et validés par le Comité de Suivi. Ces évenements permettent de définir, suivant le contexte ferroviaire, 17 scénarios accidentels (9 pour le fer pur et 8 pour le transport combiné). Les évènements redoutés du modèle routier sont utilisé pour l'étude des scénarios accidentels du ferroutage.

Pour chacun de ces évènements redoutés les termes sources caractéristiques ont été définis en terme de capacité à retenir et de taille de brèche à prendre en compte en suivant une méthodologie homogène à celle retenue pour la réalisation de l'outil routier.

A ce stade, l'occurrence d'évènements de type effet dominos a été étudiée et des propositions pour leur prise en compte future ont été esquissées. Il a alors été décidé de se concentrer sur les événement redoutés simples listés précédemment pour la première version de l'outil ferroviaire, les effets dominos n'étant pas pris en compte dans l'outil routier et le temps alloué au projet ne permettant pas de s'y consacrer.

Le tableau ci-dessous présente les évènements (1 à 10 pour chaque mode) utilisables en fonction du type d'évaluation quantitative des risques souhaitée, à savoir :

- EQR routiers,
- EOR ferroviaires.
- EQR sur itinéraire multimodal.

|                        | Routier |   |  |  |  |            |  |  |   | Ferroviaire |  |                |            |   |    |   |   |    | Ferroutage / Combiné |                 |  |               |        |   |   |   |   |  |  |    |
|------------------------|---------|---|--|--|--|------------|--|--|---|-------------|--|----------------|------------|---|----|---|---|----|----------------------|-----------------|--|---------------|--------|---|---|---|---|--|--|----|
|                        |         | ∠ |  |  |  | $\epsilon$ |  |  | Q | 10I         |  | $\overline{2}$ | <b>2</b> I | 4 | -5 | R | ⇁ | 8. | 9                    | 10 <sup>1</sup> |  | ົ<br><u>.</u> | ີ<br>ື | д | 5 | ี | - |  |  | 10 |
| Route                  |         |   |  |  |  |            |  |  |   |             |  |                |            |   |    |   |   |    |                      |                 |  |               |        |   |   |   |   |  |  |    |
| Fer                    |         |   |  |  |  |            |  |  |   |             |  |                |            |   |    |   |   |    |                      |                 |  |               |        |   |   |   |   |  |  |    |
| Multimodale par report |         |   |  |  |  |            |  |  |   |             |  |                |            |   |    |   |   |    |                      |                 |  |               |        |   |   |   |   |  |  |    |

Tableau 3 : Evènements Redoutés utilisables par type d'étude.

#### 2.3.3 Etapes 1.3, 1.4, 1.5, 1.6, 1.7 : Evaluation des conséquences et des fréquences des évènements ferroviaires MD

L'évaluation des risques liés aux marchandises dangereuses peut être résumée comme étant l'évaluation des conséquences d'un scénario accidentel dans un environnement déterminé (mode de transport, météo, population…) ainsi que l'évaluation des fréquences d'apparition du scénario accidentel étudié. Il s'agit donc ici de réaliser un outil de calcul traitant des scénarios impliquant les évènements retenus (tableau 1) pour le mode ferroviaire.

#### Evaluation des conséquences

L'évaluation des conséquences a été achevée en 2002. Cette partie peut se diviser en trois sous-parties :

- Evaluation des conséquences à l'air libre,
- Evaluation des conséquences en tunnel des scénarios se déroulant en tunnel,
- Evaluation des conséquences à l'air libre des scénarios se déroulant en tunnel.

L'évaluation des conséquences à l'air libre a été réalisée à partir de modèles tels que PHAST 4.2 (DNV), FNAP ou encore des relations empiriques tirées de la littérature scientifique homogènes à celles pré-valant pour l'outil routier, des adaptations étant nécessaires parfois. Ces méthodes d'évaluation sont détaillées dans le Rapport Théorique.

A l'air libre, il ressort que les gravités ferroviaires maximales (dépendantes des conditions météorologiques) sont supérieures ou égales au mode routier (Cf. tableaux ci-dessous).

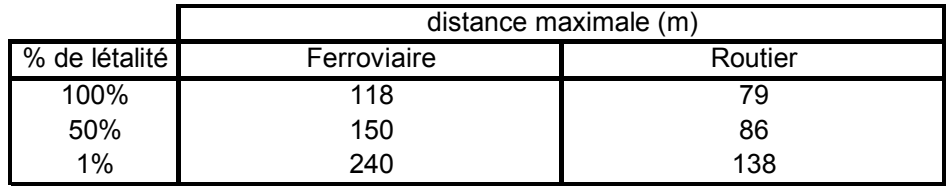

*Tableau 4 Effet de BLEVE à l'air libre.*

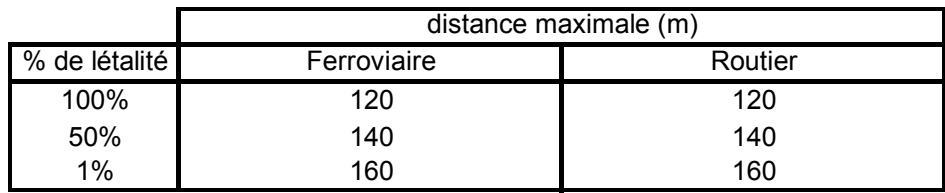

*Tableau 5 : Effet de feu torche à l'air libre.*

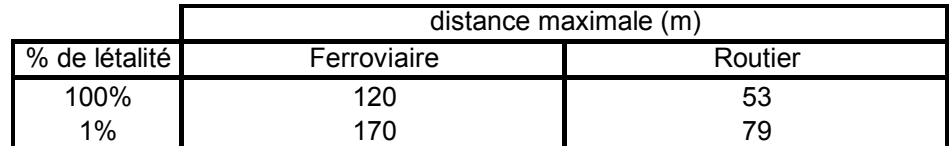

*Tableau 6 : Effet de VCE de supercarburant à l'air libre.*

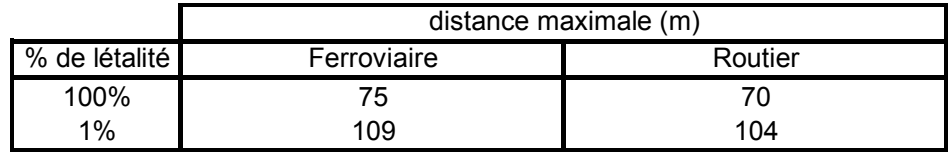

*Tableau 7 : Effet de VCE de GPL à l'air libre.*

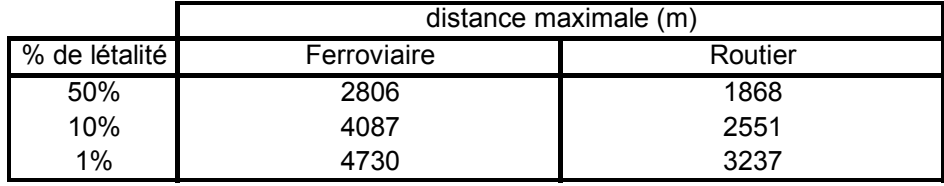

*Tableau 8 : Effet toxique du rejet de chlore à l'air libre.*

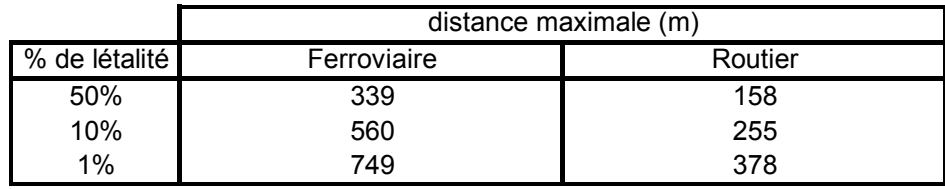

*Tableau 9 : Effet toxique du rejet d'ammoniac à l'air libre.*

**Remarque importante : les gravités évaluées ci-dessus ne peuvent pas être directement utilisées pour définir des périmètres de sécurité car elles sont basées sur des choix de tailles et débits à la brèche dont le but est la quantification comparée des risques et, ces choix intègrent donc un caractère statistique qui n'est pas forcément adapté dans chaque cas particulier à la définition de périmètres de sécurité.**

Pour l'évaluation des conséquences (en tunnel) des accidents se déroulant en tunnel, le module développé par WSAtkins pour l'outil routier pré-existant a été adapté par l'INERIS aux tunnels ferroviaires. En particulier, les termes sources ont été adaptés et les conditions de ventilation, différentes des tunnels routiers ont été prises en compte.

A cette occasion, l'étude des scénarios d'évacuation et des effets physiques sur les personnes indique que, même s'ils sont plus rares que pour le mode routier (aucun événement à ce jour en France) les conséquences d'un événement MD en tunnel ferroviaire seraient probablement dramatiques, bien plus élevées qu'en tunnel routier, si un train de passagers était impliqué. Les évaluations qui seront menées ultérieurement (Rapport d'Evaluation, Cf §1.3) devraient confirmer ce point.

Pour l'évaluation des conséquences à l'air libre des scénarios se déroulant en tunnel, l'INERIS s'est assuré que le domaine de validité des modules développés dans l'outil routier était compatible avec les effets accidentels observés en tête de tunnel ferroviaire. Il ressort que ces calculs pourront être réalisés de façon homogène pour le mode routier et pour le mode ferroviaire.

#### Evaluation des fréquences

Pour l'outil routier, l'utilisateur définit manuellement un taux d'accident global sur le tronçon de route considéré. Dans le cadre du présent projet, il n'est pas envisageable de demander à l'utilisateur une définition manuelle du taux d'accident sur un itinéraire qui peut atteindre une distance de plusieurs centaines de kilomètres. Sachant que, pour le transport ferroviaire, il n'existe pas de bases de données répertoriant les taux d'accident sur un tronçon de ligne, et qu'il faut les calculer, cette tâche peut devenir longue. Il convient donc comme pour les autres paramètres utiles à la quantification des risques de définir une méthode d'obtention des fréquences qui soit relativement facile à appliquer et qui valorise si possible les bases de données SIG. On se base toutefois, afin de rester homogène avec l'outil routier, sur l'approche générale suivante.

Dans l'outil routier, pour calculer le taux d'accident, deux types d'accident sont retenus : les accidents « mécaniques » (collision, renversement…) et les accidents « spontanés » (échauffement du moteur ou des freins…). Ce taux d'accident est associé à une probabilité conditionnelle d'avoir l'événement impliquant des marchandises dangereuses. Pour le projet, il est possible de suivre la même démarche, pour chacun des cas, accident « mécanique » et « spontané », un arbre des causes peut être développé.

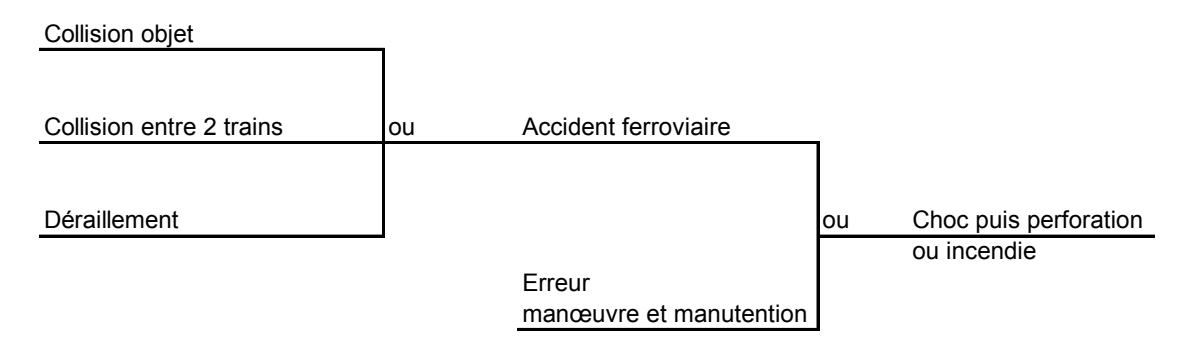

 *Figure 3 : Arbre des causes primaires des accidents « mécaniques »*

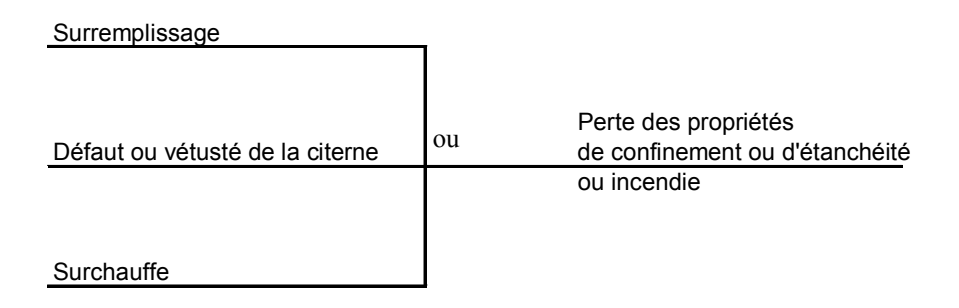

*Figure 4 : Arbre des causes primaires des accidents « spontanés »*

La démarche consiste donc pour le modèle ferroviaire à identifier les différents évènements pouvant entraîner l'implication de la matière dangereuse sur un train de fret capable d'engendrer un des évènements redoutés retenus.

Dans un premier temps, l'arbre des causes a été limité aux évènements précurseurs ou initiateurs (collision, déraillement…). Dans un second temps, les causes de ces derniers ont été identifiées.

Finalement deux méthodes de calcul des fréquences ont été développées suite à l'étude des causes, une méthode dite 'globale' et une méthode dite 'contextuelle'.

La première méthode permet d'obtenir de façon simple un taux d'accident par kilomètre parcouru global pour tout le réseau ferroviaire français, elle ne permet pas de prendre en compte certaines spécificités du réseau comme les passages à niveau ou les aiguillages.

La deuxième méthode permet de mieux exploiter les informations données par les bases de données existantes et le SIG mais elle est plus difficile à mettre en œuvre car de nombreuses données privées d'accidentologie sont nécessaires. On ne présente ici que l'approche contextuelle.

Cette approche plus complexe permet de moduler les fréquences d'occurrence, en différenciant les types de voies, les types de trains et certains contextes d'environnement pouvant avoir une influence accidentogène. Afin de développer l'approche contextuelle, il convient d'étudier et classer les causes dans différentes familles appelées 'contextes'. Cette démarche implique donc d'identifier les causes qui sont reliées à un context et celles qui ne le sont pas, les causes de 'base'.

Ainsi :

- − Les causes 'de base' regroupent les causes qui sont indépendantes du contexte2, c'est à dire, par exemple, de la localisation et de l'exploitation de la portion d'itinéraire étudié, c'est-à-dire les causes qui peuvent se produire sur tout le réseau. Lors de l'étude de tout itinéraire, les causes définies dans cette catégorie sont plausibles,
- − Les causes 'de contexte' qui ne sont pas présentes sur la totalité du réseau et qui dépendent d'un contexte géographique ou d'un type d'exploitation ferroviaire. Lors de l'étude d'une portion d'itinéraire, ces causes s'ajoutent à celles définies comme causes de 'base'.

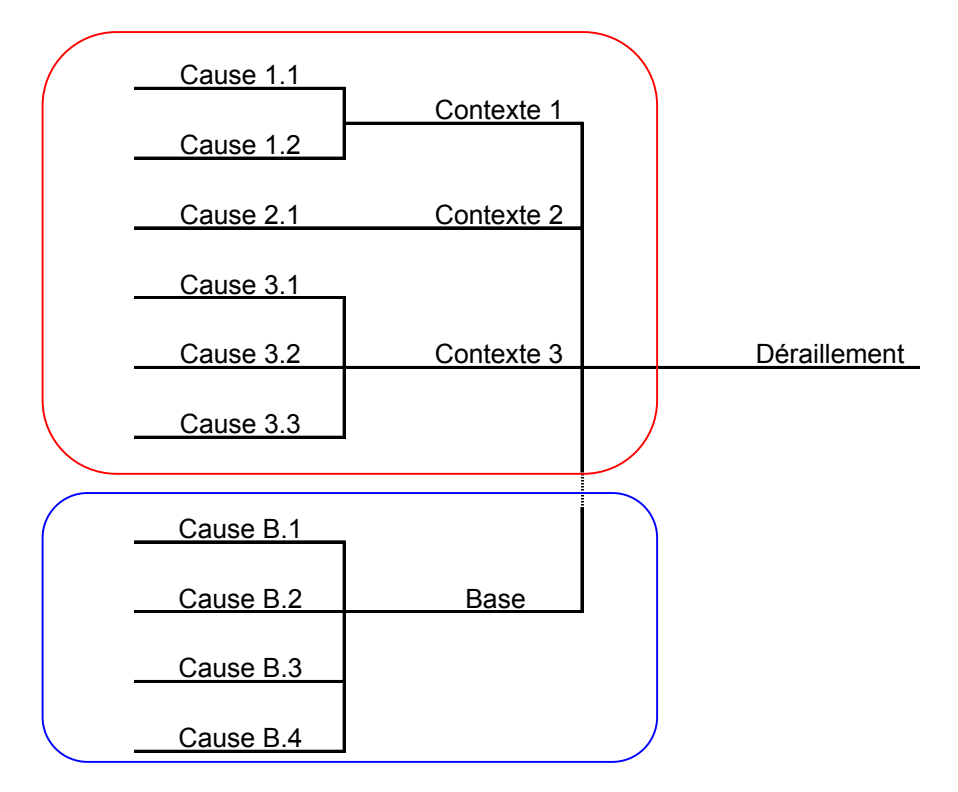

*Figure 5 : Répartition des causes : contextes / cas de base (toutes les branches sont raccordées par des portes ou)*

En les classant ainsi, les contextes sont indépendants les uns des autres, une cause ne peut être classée par définition que dans un contexte à la fois. Par contre, un contexte peut regrouper plusieurs causes. Par exemple, les zones d'aiguillage qui forment un contexte à part entière, présentent plusieurs causes qui sont spécifiques aux aiguillages (rupture d'aiguille, talonnage…).

Toutes les causes qui ne sont pas relatives à un contexte sont des causes de base.

Selon cette technique, on a défini au cours du projet et codé dans l'outil d'évaluation l'influence des types de contextes suivants :

Les contextes de trafic (causes dépendant du type de train),

 $\overline{a}$ 

Les contextes de type de voie (causes dépendant du type de voie),

<sup>2</sup> Le mot contexte est employé de façon très général et peut s'appliquer par exemple au contexte géographique du tronçon ou au contexte matériel ou d'exploitation.

- Les contextes de type d'environnement (causes dépendant du type d'environnement),
- **Autres causes spécifiques.**

La mise au point de cette méthode nécessite un calage de l'influence des différents contextes en analysant les bases de données d'accidentologie et notamment des incidents. L'identification des paramètres de sécurité a permis de définir les données dont la valeur peut être obtenue dans les bases de données 'publiques' dédiées aux SIG et ceux dont la valeur est inconnue ou relève d'une base de donnée privée (SNCF – pour la France). Des démarches ont été entreprises auprès de la SNCF pour que le modèle fournisse des résultats représentatifs du système ferroviaire français. Un calage de ce nouveau modèle sera réalisé avant le début des travaux d'évaluation.

Soulignons qu'au niveau Européen cette méthode pourrait peut-être utiliser les Indicateurs de Sécurité Commun qui seront mis en place pour satisfaire à la 'Directive Interopérabilité' des systèmes ferroviaires.

#### 2.3.4 Etape 1.8 : Agrégation en un modèle EQR

Le module ferroviaire a été élaboré selon une approche similaire au module routier mais il a nécessité l'implantation de nouvelles procédures informatiques spécifiques liées aux particularités du système ferroviaire, notamment des développements importants ont été réalisés sur :

- la description du trafic,
- la prise en compte des scénarios d'accident,
- l'évaluation des fréquences des évènements,
- les particularités des tunnels ferroviaires,

Ainsi l'adaptation directe par changement de constantes dans l'outil routier n'était bien sûr pas possible.

La réalisation du modèle ferroviaire a donc nécessité un travail important, tant au point de vue de la conception de la modélisation des risques ferroviaires que de la réalisation informatique de l'outil, cette dernière étant rendue complexe du fait du respect d'une certaine homogénéité par rapport à l'outil routier.

La structure générale de l'outil conserve toutefois des similitudes avec l'outil routier, ceci permettant de réutiliser des méthodes informatiques élaborées lors du couplage SIG de l'outil routier. La structure –hors couplage SIG- est rappelée dans le schéma suivant.

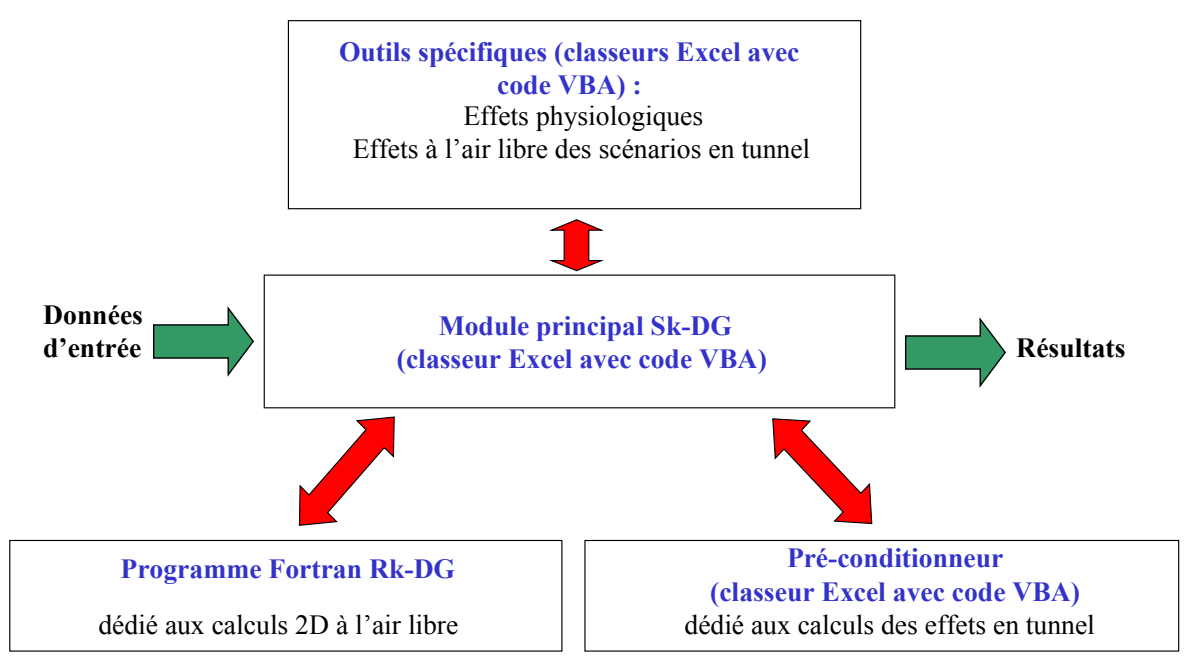

*Figure 6 : Structure du logiciel*

Comme le montre la figure ci-dessus le modèle ferroviaire est composé de plusieurs partie qui communiquent entre elles à travers le module principal (Sk-DG) codé sous Excel. C'est dans cette partie qu'est réalisé la plupart des calculs de risques à l'air libre. Les autres modules servent le module principal pour évaluer certaines gravités qui composent le risques telles que : - les effets physiologique sur les personnes cibles des matières dangereuses, la propagation et les zone d'effets des matières dangereuses en tunnel ou aux portes des tunnels, enfin, le raffinement des calculs de gravité à l'air libre par des modèles bi-dimensionnels respectant plus précisément la répartition des populations cibles.

On présente ici quelques une des boites de dialogue de l'outil ferroviaire dont certaines reprennent certains concepts de l'outil routier afin de faciliter l'utilisation future de l'outil ferroviaire aux initiés du modèle routier.

#### - Boite de dialogue n° 1

Cette boite de dialogue permet de saisir le nom du fichier dans lequel les données d'entrée et les résultats des calculs seront enregistrés.

- Boite de dialogue n° 2

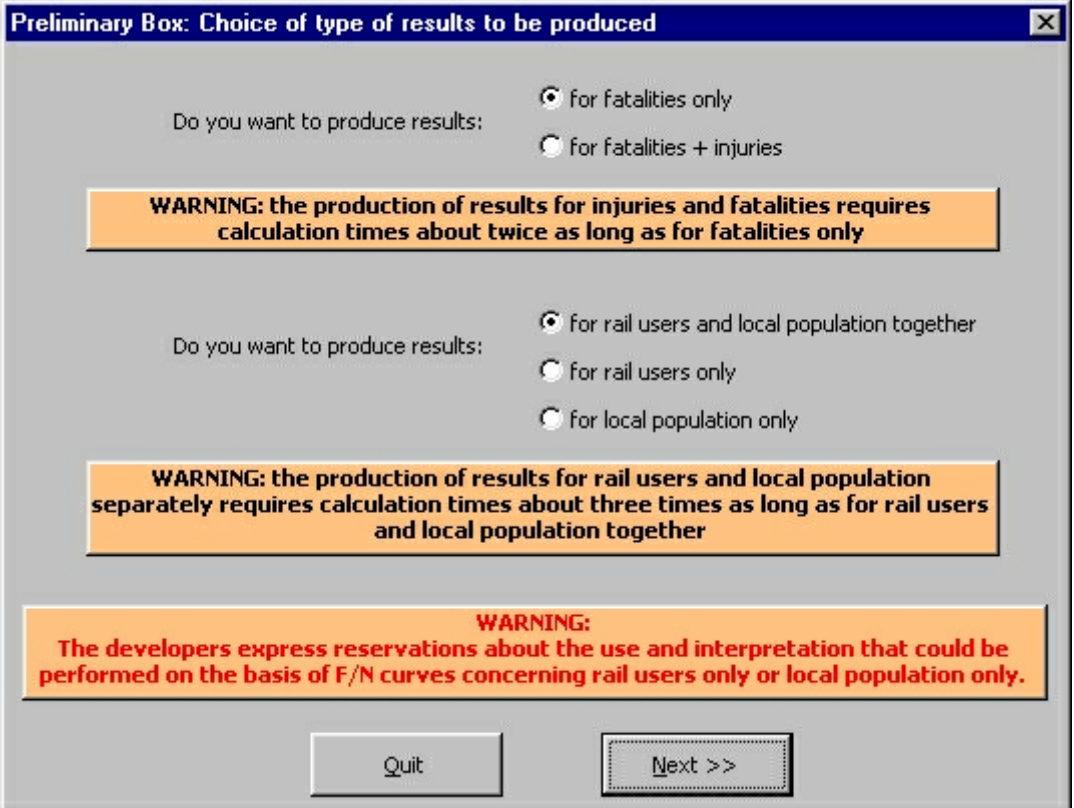

*Figure 7 : Choix du type de résultat*

Cette fenêtre permet de préciser deux choses. Tout d'abord, le type de résultat à produire par Excel :

- Résultats concernant les accidents mortels ;
- Résultats concernant les accidents mortels et les accidents graves avec blessés.

Ensuite, le type de victime concerné dans les résultats :

- **Passagers**;
- Population locale ;
- **Passagers et population locale.** 
	- Boite de dialogue n° 3

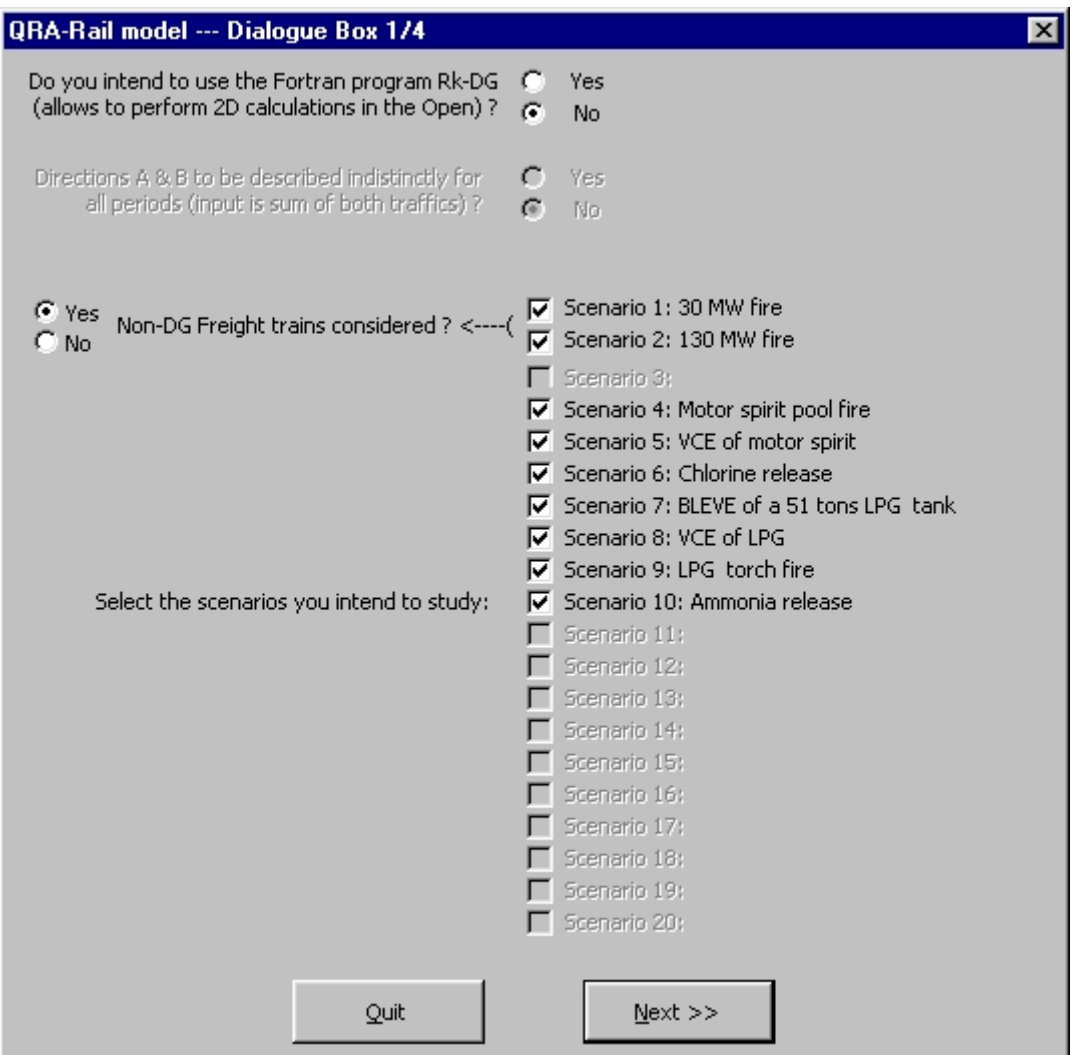

*Figure 8 : Choix des scénarios*

Cette fenêtre permet de préciser plusieurs choses.

- Utilisation du programme Fortran Risk-DG qui est un utilitaire permettant d'effectuer de manière très détaillée une répartition de la densité de population sur une zone géographique;
- Choix des scénarios d'accidents (10 scénarios par mode ferroviaire que l'utilisateur peut cocher ou décocher).
	- − Boite de dialogue n°4

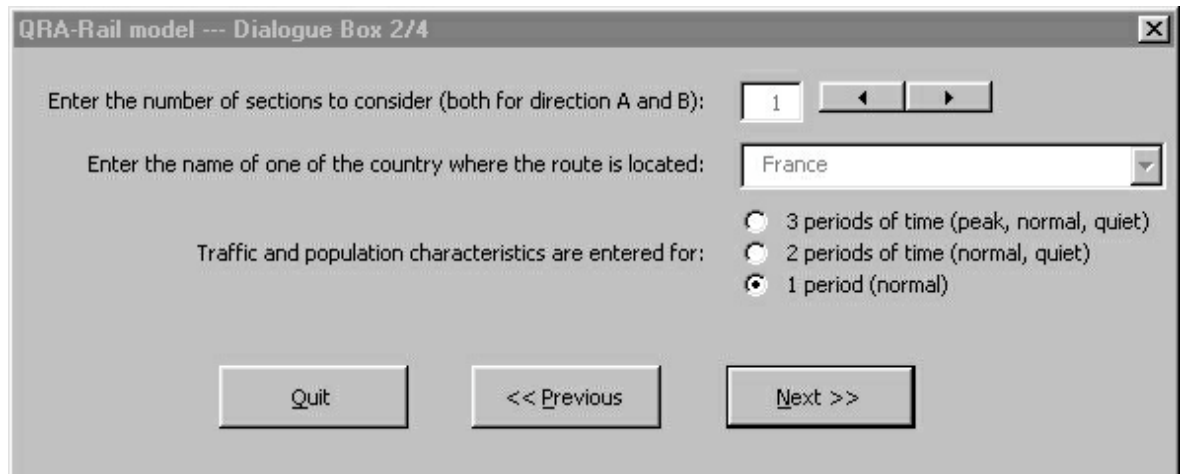

*Figure 9 : Définition du nombre de section et de période de temps*

Cette fenêtre permet de saisir 3 informations :

- Le Nombre de sections de l'itinéraire (doit être compris entre 1 et 33);
- Le pays où l'itinéraire est situé, actuellement le seul choix possible est la France ;
- Le nombre de périodes sur lesquelles le trafic sera étudié :
	- -Trafic normal,
	- -Trafic normal, élevé,

-Trafic faible, normal, élevé.

− Boite de dialogue n°5

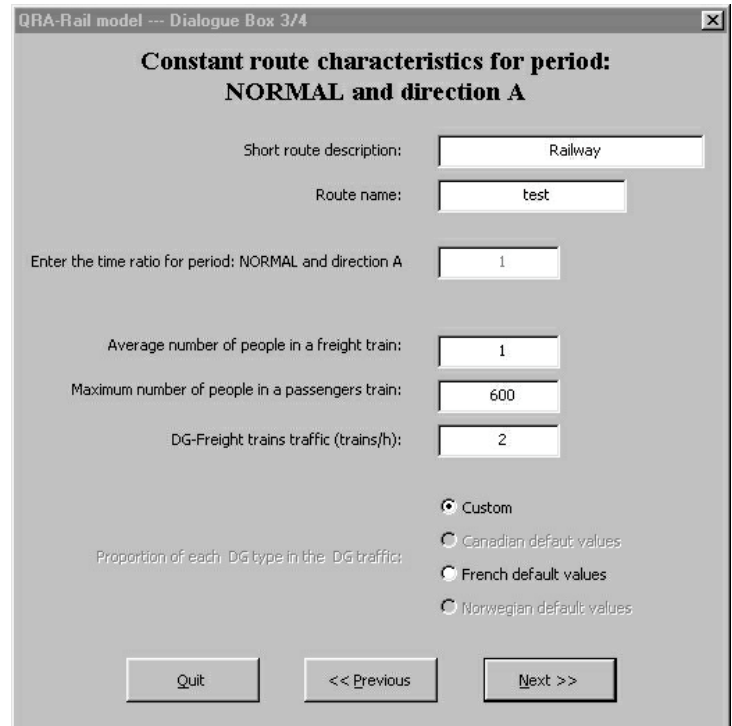

*Figure 10 : Description de la voie et d'une partie du trafic*

Cette boite de dialogue apparaît autant de fois qu'il y a de périodes de trafic et ce pour chaque direction de circulation.

Cette fenêtre permet de saisir des informations concernant le trafic :

- Nom de la route ;
- Description de la route ;
- Proportion que représente la période en cours sur la totalité des périodes étudiées. (S'il n'y a qu'une période à étudier, cette proportion sera égale à 1 et la valeur ne pourra être modifiée) ;
- Nombre moyen de personnes dans un train de passagers ;
- Nombre moyen de personne par véhicule transportant des marchandises dangereuses ;
- Nombre de trains transportant des matières dangereuses qui passent par heure dans cette direction ;
- Proportion de chaque marchandise dangereuse prise en compte dans les scénarios choisis sur le trajet :

Proportions à préciser (Voir alors boîte de dialogue n° 7)

Prendre les proportions par défaut (valeur française).

− Boite de dialogue n° 6

Cette boite de dialogue, composée de trois onglets apparaît pour chaque section, dans chaque direction et pour chaque période.

Onglet « données générales »

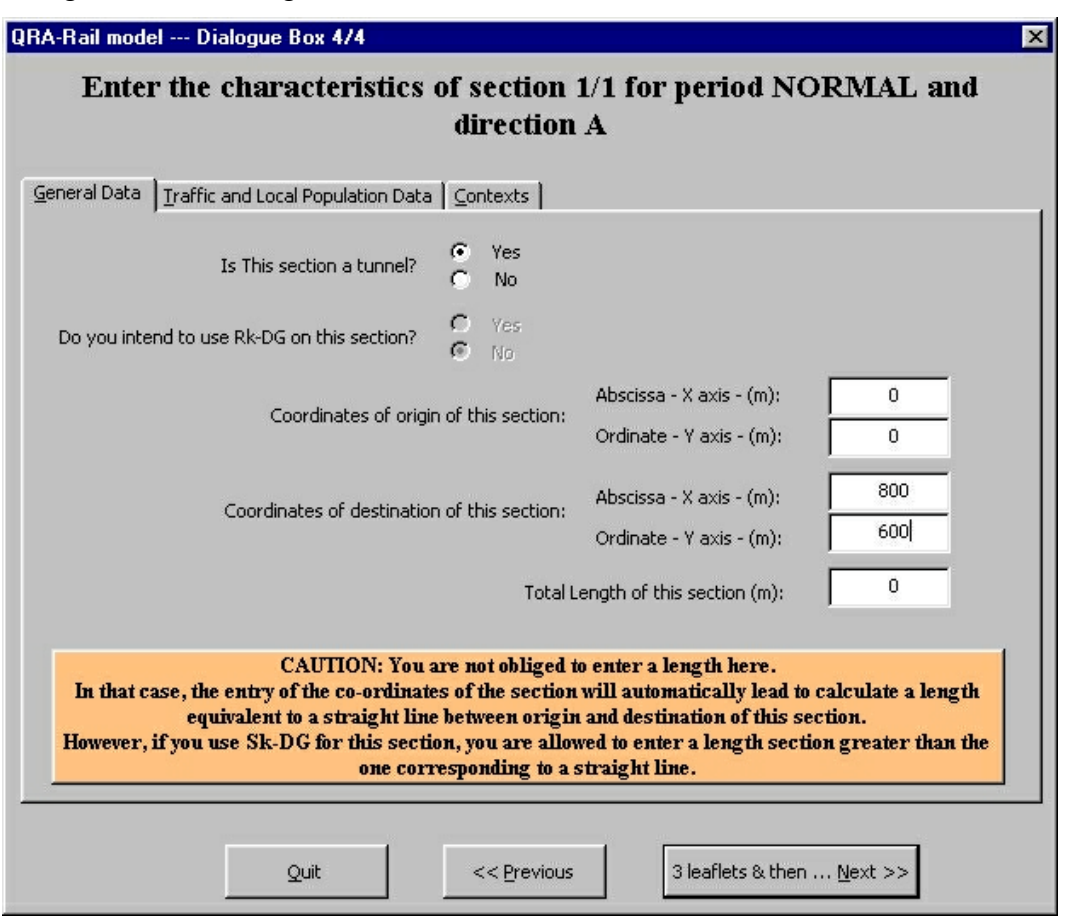

*Figure 11 : Coordonnées géographiques de la section et caractéristiques de calculs*

L'utilisateur va définir plusieurs paramètres généraux pour chaque période et chaque direction:

La section est-elle un tunnel ?

- Utilisation du programme Fortran Risk-DG sur cette section ? (Cette option n'est disponible que si l'utilisateur à préciser dans la boîte de dialogue n°3 qu'il souhaitait utiliser l'utilitaire Rk-DG),
- Coordonnées du point de départ et du point d'arrivée de la section (Abscisse + Ordonnée) ,
- Longueur de la section .

Onglet «données trafic et population locale »

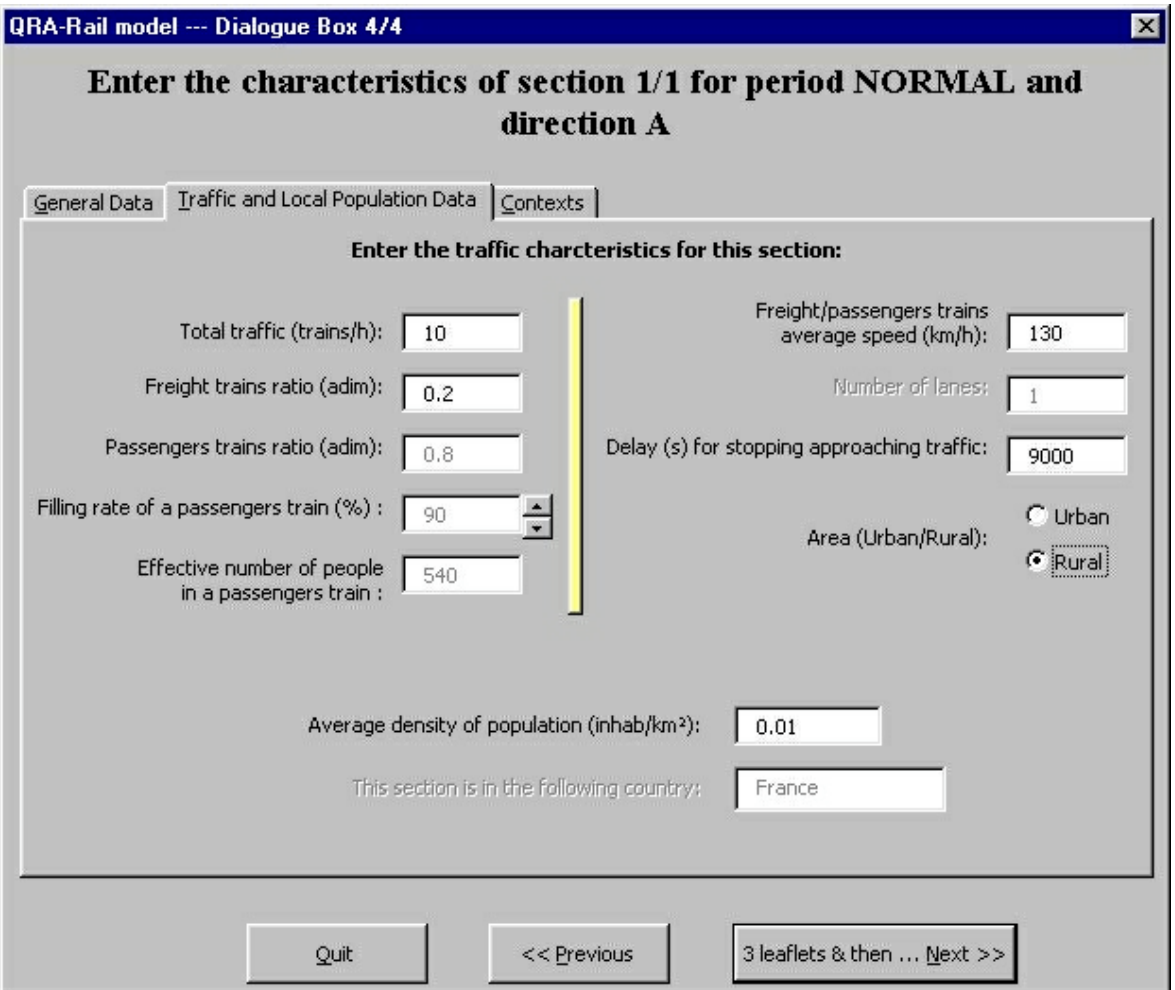

*Figure 12 : Définition du trafic et des caractéristiques spécifiques de la section*

L'utilisateur définit dans cet onglet :

- Le nombre de trains total par heure,
- Le ratio de trains de fret,
- Le ratio de trains de passager,
- Le taux de remplissage des trains de passagers,
- La vitesse effective des trains,
- Le délai pour alerter un train que la voie est engagée. Ce paramètre permet de calculer la probabilité d'avoir une collision avec un train croiseur,
- La zone d'habitat (urbain ou rurale),
- La densité de population.
- .

Onglet « contextes »

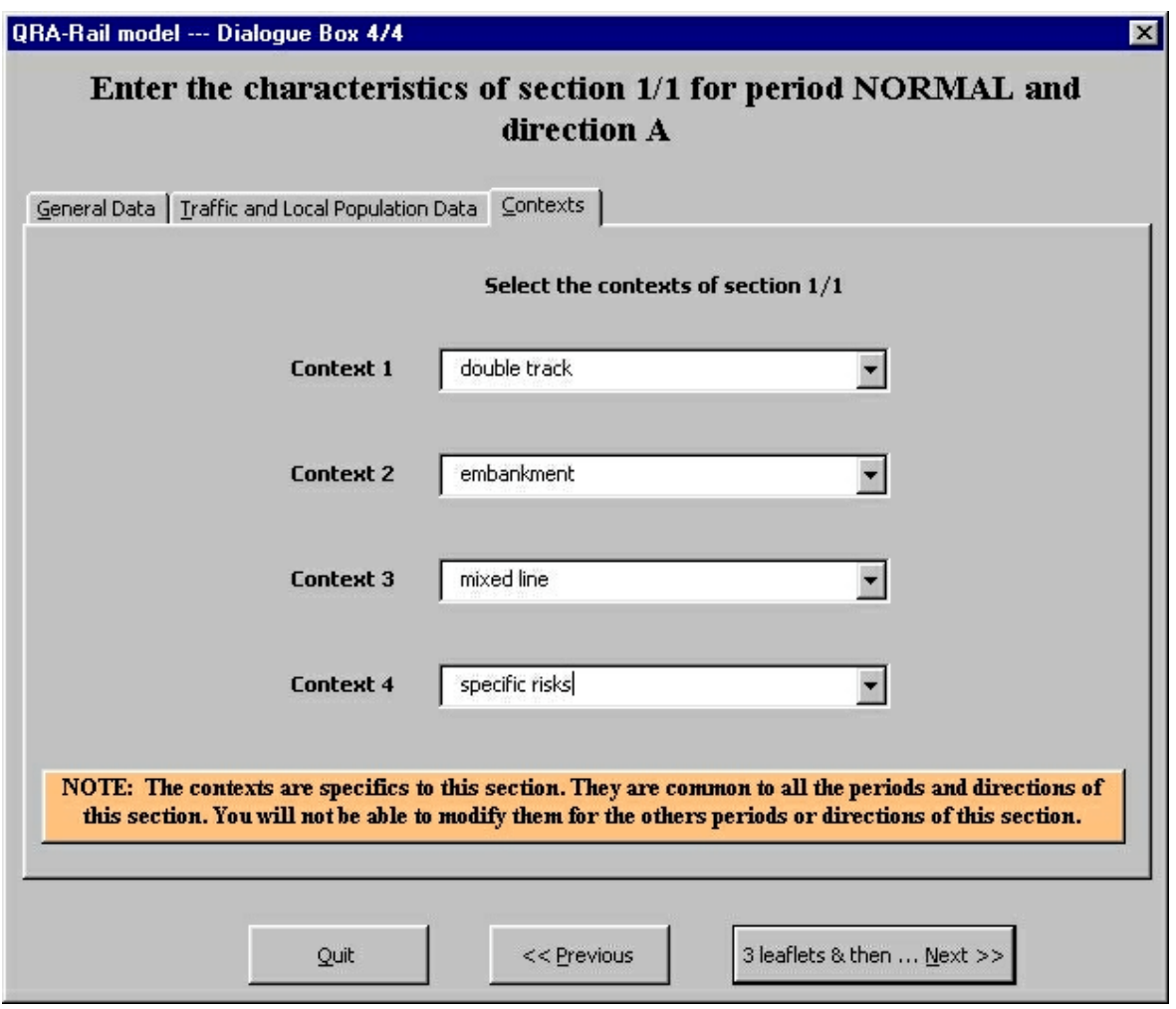

*Figure 13 : Définition des contextes*

Dans cette boite de dialogue, l'utilisateur définit les différents contextes dans lesquels se trouve la section. Les contextes choisis sont propres à la section et ne dépendent ni de la direction ni de la période. Ils sont choisis pour la période normale dans la direction A et ne peuvent plus être modifiés ensuite pour les autres périodes et la direction B.

− Boite de dialogue n° 7

Cette boite de dialogue apparaît si l'utilisateur choisit de ne pas prendre la répartition par défaut des marchandises dangereuses dans la boite de dialogue 5.

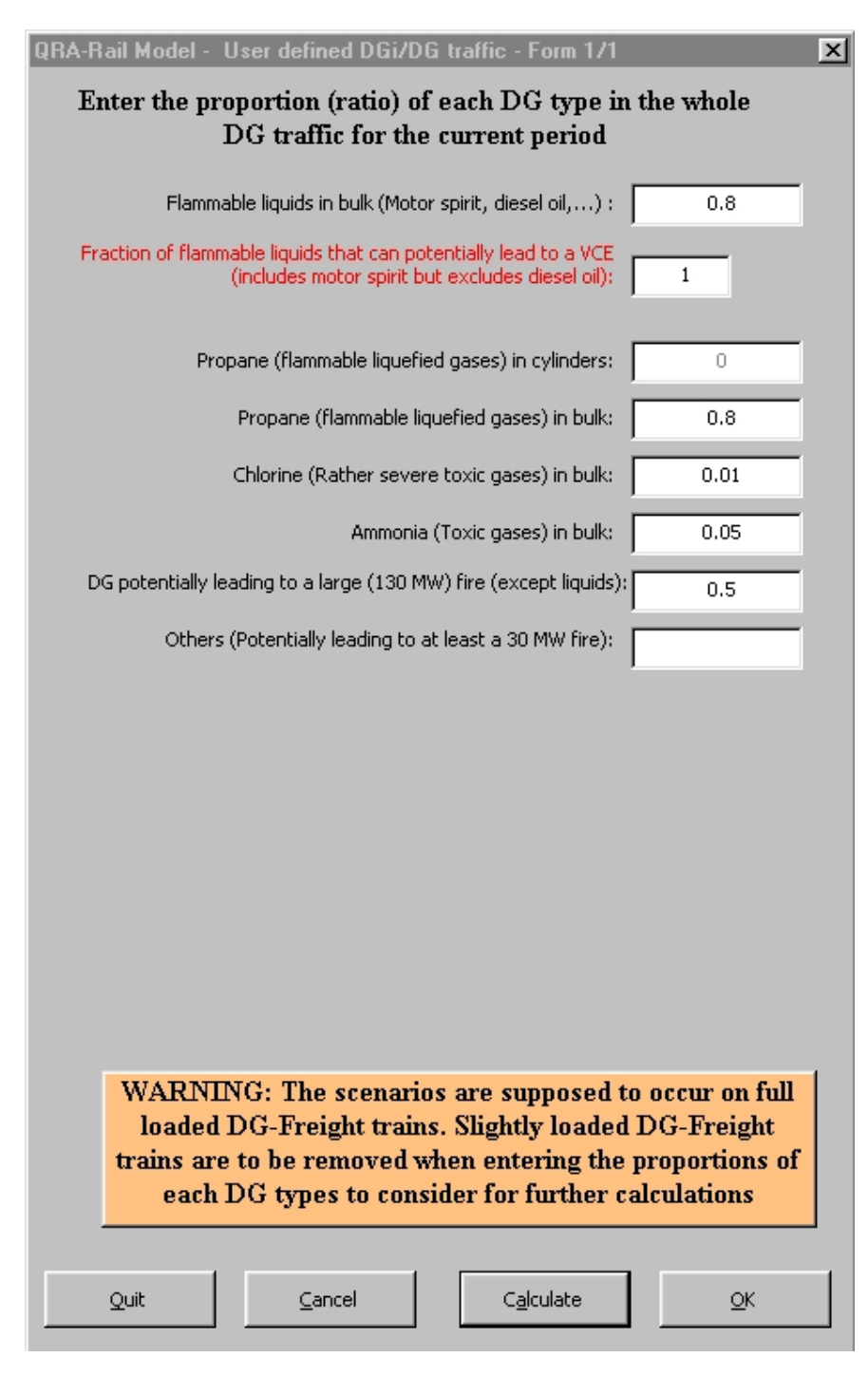

*Figure 14 : Répartition des marchandises dangereuses*

Dans cette boite de dialogue l'utilisateur précise la répartition des marchandises dangereuses qui peuvent conduire aux scénarios pris en compte dans la boite de dialogue n° 3.

#### − Boite de dialogue n°9

La boite de dialogues 9 apparaît seulement si la section considérée est un tunnel. Elle concerne les données à renseigner par l'utilisateur pour calculer les effets de pistonnement d'un train en tunnel.

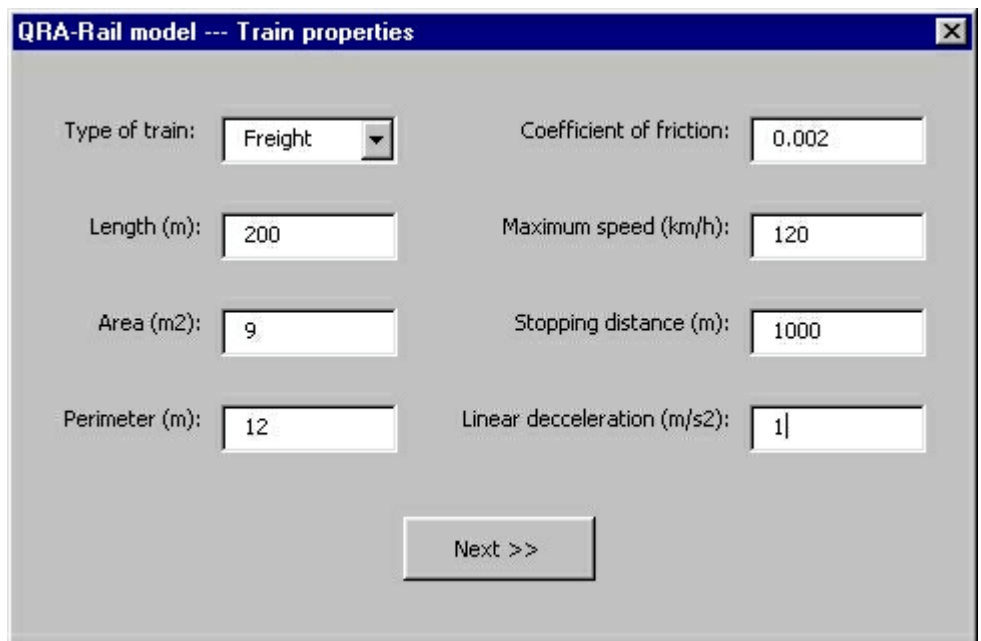

*Figure 15 : Description des trains*

D'autres données sont nécessaires au module tunnel, elles sont détaillées dans le Rapport Final Théorique.

Enfin soulignons que le modèle est écrit en anglais, ce qui facilitera à terme sont utilisation à de potentiels utilisateurs Européens et son homogénéité à l'outil routier.

#### **2.3.5** Etapes : 1.9, 1.10 : Etude de sensibilité -Utilisation et évaluation du modèle ferroviaire**.**

En vue de réaliser ces étapes, des itinéraires tests ont été sélectionnés sur la base de leur intérêt pour la mise au point des développements informatiques et des enjeux représentés par ceux-ci pour le transport de MD en France.

Finalement c'est l'itinéraire Bourgoin Jallieu – Chambery qui a été choisi. Cet itinéraire permettra de tester à la fois les développements d'interfaçage SIG du modèle routier ainsi que le nouveau modèle ferroviaire. De plus il est situé sur l'itinéraire de la future liaison Lyon-Turin qui utilisera le ferroutage. Ainsi la comparaison des risques présentés par les différents modes pourra être initiée.

Ces travaux feront l'objet du Rapport d'Evaluation du modèle ferroviaire prévu pour fin 2003.

#### **2.4 COMMUNICATIONS ET ACTIONS DE VALORISATION DES TRAVAUX**

BOUISSOU C., RUFFIN E., DEFERT R., PRATS F., DANNIN E., « A new QRA Model for rail transportation of Hazardous Goods », submitted to Loss Prevention 2004 Praha Symposium.

Emmanuel RUFFIN, « L'évaluation des risques pour le transport multimodal des marchandises dangereuses », Envirorisk, Beauvais, 2-4 février 2002

Emmanuel RUFFIN, « Quels facteurs prendre en compte dans les études spécifiques de danger pour la sécurité dans les tunnels ? », Pollutec 2002, 28 novembre 2002, Lyon

Emmanuel RUFFIN, « L'évaluation des risques pour le transport multimodal des marchandises dangereuses »,Options techniques pour le transport de marchandises à travers l'Arc Alpin, AFAS, Euroscience, septembre 2002

R. DEFERT, E. RUFFIN, C. BOUISSOU, A new risk assessment tool for multimodal transport of Dangerous Goods, Bâle, 2001.

#### **2.5 REFERENCES BIBLIOGRAPHIQUES (OPERATION A)**

C. BOUISSOU, R. DEFERT, E. RUFFIN, INERIS DRA, « Elaboration d'un modèle d'évaluation multimodale des risques dus au transport terrestre de marchandises dangereuses », rapport intermédiaire d'août 2002

P.CASSINI, P.PONS, R.HALL, « Transport of Dangerous Goods through road tunnels Quantitative Risk Assessment Model version 3.51 », User Guide de May 2002

P. Cassini, C. Cwiklinski, INERIS « Évaluation du système de collecte des eaux pour le tunnel de base du Saint-Gothard », 2001

E. RUFFIN, " Mise au point d'un outil de simulation de situations accidentelles en réseaux souterrains ", Direction des Risques Accidentels, Rapport final, juin 2001, INERIS.

Circulaire Interministérielle n°2000-63 du 25/08/2000 relative à la sécurité dans les tunnels du réseau routier national (Ministère de l'Intérieur, Ministère de l'Equipement, des Transports et du Logement)

Annexe n°1 à la Circulaire Interministérielle n°2000-63 du 25/08/2000 relative à la sécurité dans les tunnels du réseau routier national : « Procédure préalable à la mise en service des tunnels du réseau routier national et modalités de suivi de leur exploitation »

Circulaire Interministérielle n°2000-82 du 30 Novembre 2000 relative à la réglementation de la circulation des véhicules transportant des marchandises dangereuses dans les tunnels routiers du réseau national (Ministère de l'Economie des Finances et de l'Industrie, Ministère de l'Intérieur et Ministère de l'Equipement, des Transports et du Logement, Ministère de l'Aménagement du Territoire et de l'Environnement)

INERIS, " Référentiel sur les études de dangers d'une ICPE ", Direction des Risques Accidentels, octobre 2000.

Detailprojekt Sicherheitskonzept, Anhänge, Emch+Berger AG i,A,d, AlpTransit Gotthard AG, 11, Mail 2000 ; Reg. 9 S.13.

S. DAERON, E. RUFFIN " Calculations of fire smoke behaviour in long rail tunnels ", 1<sup>st</sup> International Conference 'Tunnels and Unederground Station Fires', Hong-Kong, 3-4 mai 2000.

Didier LACROIX, Philippe CASSINI, Robin HALL, Franck SACCOMANNO, « Transport of dangerous goods through road tunnels: An integrated QRA model developed under the joint OECD/PIARC project ERS2 », International ESRe DA Seminar, 'Safety and Reliability in Transport', Oslo, 19-21 May 1999.

E. Ruffin, A. Carrau, C. Cwiklinski, « Numerical simulation of locomotive fires in the Lyon Turin Tunnel » Tunnel Fires and Escape from Tunnels, ITC, 5-7 may 1999, Lyon, France.

INERIS, WS Atkins, University of Waterloo « OECD/PIARC project, task 2 : Development of a quantitative risk assessment model for the transport of dangerous goods in road tunnels » 1997-1999.

Mission des Transports de Matières Dangereuses, fascicules, « *Les accidents de transport de marchandises dangereuses par voie routière et ferroviaire en France »,* Bilans 1985 à1993, 1996 et 1997

Pilotrisikoermittlung für den Transport gefährlicher Güter, Fallbeispiel Bahn, Anhänge, Ernst Basler + Partner AG i,A,d, Unterarbeitsgruppe « Beurteilungskriterien Verkehrswege », 18, Mai 1998, S.28.

TNO 'Yellow Book', 3rd edition, 1997.

N. Rhodes, "Smoke modelling", One day seminar, "Smoke and critical Velocity in tunnels", 1996, London, UK.

Kennedy W D. 'Critical Velocity: Past, Present and Future', Parsons Brinkerhoff, USA, Smoke and Critical Velocity in Tunnels, Independent Technical Conferences Ltd, 1996.

G. MAVROTHALASSITIS, P. PONS, H. SIMON, "Evaluation de l'aptitude du logiciel PHAST 4,2 à traiter des conséquences de mise à l'atmosphère de produits inflammables ou toxiques", Rapport INERIS : 36FA51-1bis, 1995.

SHIELD – "The modelling of BLEVE fireball transients", Major hazards onshore and offshore II, IchemE symposium series 139, 25/10/95.

Cubbage P A. and Simmonds W A, 'An Investigation of Explosion Reliefs for Industrial Drying Ovens. I-Top Reliefs in Box Ovens.' Trans. Inst. Gas Engineers 105, 1995.

Malhotra H L and Hall R C. 'Results and evaluation of the HGV fire test related to Shuttle operation in the Channel Tunnel'. International Conference on Fire Protection in Traffic Tunnels, Dresden, Germany, September 1995.

"Guidelines for evaluating the Characteristics of Vapor Cloud Explosions, Flash Fires and BLEVE", Center of Chemical Process Safety, 1994.

CETU 'Essais hydrauliques des systèmes de recueil des liquides répandus sur la chaussée des tunnels routiers', Centre d'Etudes des Tunnels, Aout 1994.

Barber C, Gardiner A, and Law M. 'Structural Fire Design of the Oresund', Proceedings of the International Conference on Fires in Tunnels, Borås, Sweden, SP-Fire Technology, 1994.

Deal S. 'Technical Reference Guild for FPEtool Version 3.2', Building and Fire Research Laboratory, Maryland, 1994.

Ingason H. 'Small Scale test of a Road Tanker Fire'. Proc Int Conf on Fires in Tunnels, 10-11 October 1994.

SHIELD – "A model to predict radiant heat and blast hazards from LPG BLEVE", AIChE Symposium series heat transfer, Atlanta, 1993.

Kinsman P. 'Major hazard assessment: A survey of current methodology and information sources', HSE Specialist Inspector Report 29, Health & Safety Executive, 1991.

P. Hubert, P. Pagès, S. Castellano, J. P. Degrange, Rapport CEPN n°168 « Le risque associé au transport du propane », août 1990.

"Method for the determination of possible damage to people and objects resulting from releases of hazardous materials", CPR 16E, December 1989.

Considine M, Parry S T and Blything K. 'Risk assessments of the transportation of hazardous substances through road tunnels in the United Kingdom', Transport and Road Research Laboratory Contractor Report 139, Department of Transport, 1989.

PIARC (Permanent International Association of Road Congress): Technical Committee Report No. 5: XVIIIth World Road Congress, Brussels, Sept 1987.

LANNOY, "Analyse des explosions air-hydrocarbure en milieu libre", Bulletin de la direction des études et recherches n° 4, 1984.

TNO Holland, « LPG study », mai 1983.

TNO Holland, « green book », Methods for détermination of possible damage.

Rapport PNL 3308 « An assesment of the risk of transporting propane by truck and train » mai1983.

Lees F. 'Loss Prevention in the Process Industries', Vol 1, Butterworths, 1980.

Heselden A J M. 'Studies of fire and smoke relevant to tunnels', Second International Symposium on the Aerodynamics and Ventilation of Vehicle Tunnels, Cambridge, 1976.

Plaquette sur les marchandises dangereuses de la SNCF, Direction du Fret.

SNCF, Délégation Générale de la Sécurité, « La sécurité des circulations ferroviaires en tunnel ».

## **3. OPERATION B : DEVELOPPEMENT DE L'INTERFAÇAGE SIG**

#### **3.1 OBJECTIFS ET CONTEXTE POUR L'OPERATION B**

L'opération B se situe dans le contexte plus général explicité au §2.1. Cette opération consiste à mettre en place la plateforme SIG nécessaire à l'interfaçage du modèle d'évaluation multimodale des risques liés au transport de marchandises dangereuses. Cette plateforme SIG doit donc permettre à terme des évaluations multimodales mais doit aussi tenir compte des impératifs liés au modèle d'évaluation des risques routiers pré-existant. Au démarrage du projet l'objectif était exprimé ainsi :

- **Créer une interface commune pour l'évaluation des risques routiers et ferroviaires**, ce qui a pour effet de permettre des calculs de risque sur un itinéraire, indépendamment du milieu (air libre / tunnel), et indépendamment du mode transport (route / fer pur, combiné ou ferroutage). Cette interface est basée sur un outil de type SIG (Système d'Information Géographique). Cette interface permet d'avoir une vision à la fois détaillée, pour traiter les particularités locales (tunnels, passage à niveau, zone urbaine…) et à grande échelle pour pouvoir envisager le transport de marchandises dangereuses dans sa globalité. Elle assurera, à terme, la convivialité d'un futur outil multi-modal.

Cette opération a été décomposée comme suit :

- 1. Identification des données à interfacer
- 2. Recherche et acquisition d'un logiciel de S.I.G
- 3. Création de l'interface
- 4. Etude de sensibilité
- 5. Utilisation et évaluation de l'outil final

L'INERIS a réalisé les tâches B1 et B3 en collaboration avec l'Ecole des Mines d'Alès. Les autres tâches ont été assurées par l'INERIS.

C'est au travers de ce projet que la Direction des Risques Accidentel a mis en place pour la première fois une plate-forme SIG opérationnelle. De ce fait, un travail important de définition des besoins et d'étude des potentialités de la plateforme, pour la réalisation de ce projet, ainsi que son utilisation future a due être réalisée. Les étapes 1 et 2 ont été menées à bien en tenant compte des besoins des évaluations des risques pour les modes routier et ferroviaire. Ensuite, faute de temps pour développer l'interfaçage SIG pour l'ensemble des modèles, les étapes 3 à 5 ont portées uniquement sur l'interfaçage SIG du modèle routier.

Au final, l'interfaçage de l'outil routier a été menée jusqu'au stade opérationnel. Son utilisation dans le cadre réglementaire français des Etudes TMD pourrait être envisagé.

#### **3.2 DEMARCHE GENERALE / METHODE RETENUE POUR L'OPERATION B)**

L'interfaçage SIG de l'outil routier (utilisé à l'heure actuelle dans sa version non interfacé pour l'application des règlements français EQR-R v3.20 et bientôt EQR-R v3.60) a été rendu opérationnel. Pour répondre aux objectifs, ce travail devait intégrer les contraintes suivantes :

- l'outil actuel ayant une faible ergonomie et les boîtes de dialogue permettant son utilisation devaient être améliorées et permettre l'utilisation des Systèmes d'Information Géographique.
- les Systèmes d'Information Géographique devaient être utilisés pour faciliter la saisie des itinéraires ainsi que le recueil automatique d'un maximum de données.

A ces deux contraintes, la faisabilité d'interfacer des modules ferroviaires à partir de la même interface a été étudiée et rendue possible pour le futur mais non implémentée.

L'interfaçage de l'outil multi-modal était donc prévue en deux étapes :

- La première étape consistait à interfacer l'outil routier pré-existant avec le SIG en gardant l'optique du projet final, i.e. la comparaison possible au mode ferroviaire.
- La deuxième étape consistait à interfacer l'outil ferroviaire et à créer un « superviseur » facilitant les études multimodales en utilisant les modèles routiers et ferroviaires. Le « superviseur », les EQR et l'interfaçage SIG formant un tout appelé 'outil global'.

L'interfaçage de l'outil routier a été réalisé en collaboration avec l'Ecole des Mines d'Alès. Cette interfaçage s'est fait en trois temps, le choix d'un SIG et des bases de données appropriées, l'amélioration de l'interface par boites de dialogue déjà présente dans l'outil, puis l'interfaçage SIG proprement dit. Une première version de l'outil routier interfacé a été livré à l'INERIS fin 2002. Ensuite une évaluation a été effectuée et des améliorations ont été réalisées par l'INERIS pour rendre l'outil opérationnel, notamment en ce qui concerne la prise en compte des tunnels.

Le travail d'interfaçage SIG réalisé sur l'outil routier utilise des méthodes qui seront transposables à l'outil ferroviaire. Ainsi, les 'méthodes informatiques' développées à cette occasion pourront être déclinées pour les différents modes de transport ferroviaires dans un projet ultérieur. Faute de temps, il a été décidé avec l'accord du Comité de Suivi que l'interface de l'outil ferroviaire ne serait pas réalisée dans le cadre de ce projet.

Les différents développements réalisés dans le cadre du projet sont représentés dans la figure suivante.

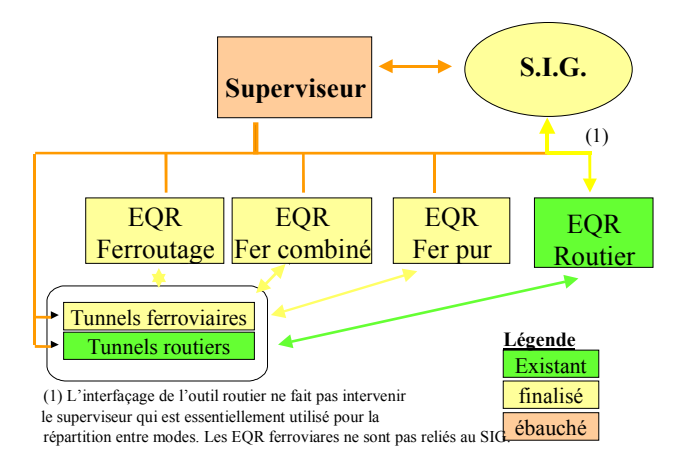

*Figure 16 : Intégration du SIG et des différents modèles EQR*

#### **3.3 RESULTATS ET ETAT D'AVANCEMENT DE L'OPERATION B)**

#### 3.3.1 Etape 2.1 : Identification des données à interfacer

La recherche des données disponibles en base SIG nécessaires à l'interfaçage des modèles routiers et ferroviaires a été initiée par l'Ecole des Mines d'Alès et finalisée par l'INERIS.

Pour chacun des paramètres entrant dans l'évaluation des risques routiers et ferroviaires, une étude a été menée pour voir s'il existait une base de données informatisées dans laquelle il était possible d'extraire automatiquement les données voulues. Pour certaines données comme les conditions météorologiques, les données de trafic ou la description du tunnel il n'existe pas de bases de données facilement utilisables dans l'outil EQR. Pour d'autres, comme la description de l'itinéraire ou la population qui sont des données « plus couramment utilisées », il existe une ou plusieurs bases de données directement exploitables.

Différentes bases de données ont été étudiées, en particulier pour la description de l'itinéraire, les bases de données retenues sont les suivantes:

- la BDCarto de l'IGN pour la description de l'itinéraire
- Les contours IRIS et Ilots associés aux bases de données INSEE du recensement de 1999 pour la description de la population.

Outre des données sur les propriétés des route et des populations environnates, certaines données concernant les tunnels sont contenues dans la BDCarto. Ainsi, il est possible de repérer les tunnels sur un itinéraire et de définir manuellement s'il est monotube ou bitube.

#### 3.3.2 Etape 2.2 : Recherche et l'acquisition d'un SIG.

Plusieurs logiciels de SIG ont été comparés :

- MapPoint 2001,
- ArcView,
- Géoconcept,
- MapInfo.

Cette comparaison s'est basée sur des critères techniques. Il en sort que les différents logiciels sont à peu près équivalents et qu'ils répondent tous aux attentes du projet, qui se sert des fonctionnalités de bases d'un SIG.

**MapInfo** a toutefois été retenu pour plusieurs raisons :

- pour une question d'homogénéité au sein de l'INERIS,
- pour son utilisation dans différents ministères (METL, MEDD) et des DRIRE,

Deux licences du logiciel MapInfo version 6, développé par CLARITAS, ont été acquises dans le cadre du projet. Ces acquisitions ont été rendue opérationnelles dès janvier 2002 et quatre personnes ont été formée à la DRA aux techniques SIG.

#### 3.3.3 Etape 2.3 : Création de l'interface

La structure informatique de l'outil global a été définie par l'INERIS en collaboration avec l'Ecole des Mines d'Alès. Le travail d'interfaçage de l'outil routier (version 3.33 du modèle EQR-R développé par l'INERIS et WS-Atkins(module tunnel) sous Excel et VBA en 1999) a été achevé selon le schéma de principe suivant qui permettait de ne pas toucher au moteur de calcul de risque et ainsi de ne pas avoir à re-valider les modèles mais uniquement le bon interfaçage des données.

L'interface fait le lien entre les bases de données cartographiques et le logiciel EQR-routier (partie Excel) et permet de gérer les entrées et sortie de ce dernier. Elle a été réalisée en deux temps. Dans un premier temps, la saisie des données a été séparée du module calcul, de nouvelles boîtes de dialogue basées sur celles développées avec Excel et VBA ont été programmées pour permettre une navigation entre les boites et une saisie des données plus ergonomique. Ensuite, la liaison avec un SIG en vue d'intégrer les données géoréférencées disponibles a été réalisée.

Les nouveaux modules constituant le modèle EQR-R interfacé SIG ont été développés sous DELPHI et MAPBASIC. Ce modèle nécessite pour son fonctionnement :

- **un environnement WINDOWS XP,**
- $MAPINFO$  version 6.5,
- et Chronovia<sup>TM 3</sup>.

1

<sup>3</sup> Chronovia est un logiciel du commerce permettant la sélection d'itinéraire à l'aide de différentes bases de données SIG.

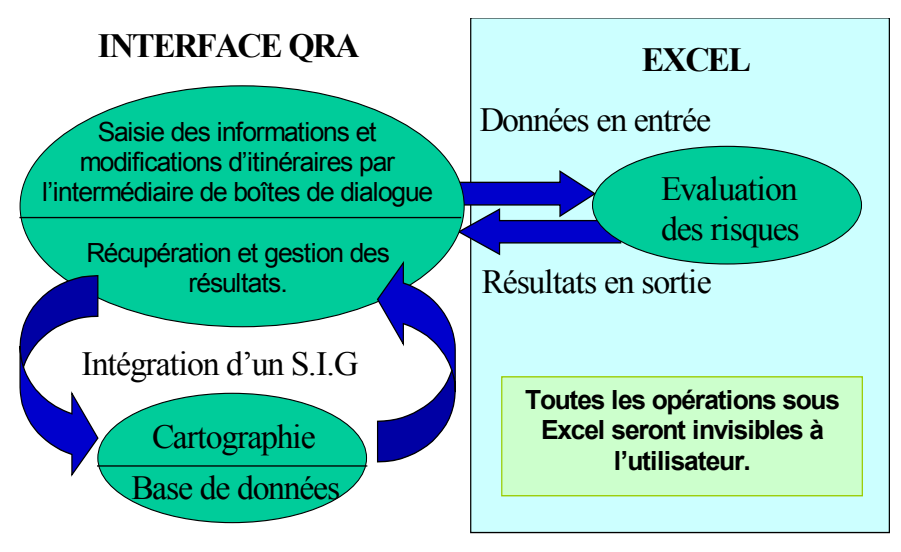

*Figure 17 : Structure du logiciel interfacé*

L'apport du SIG améliore désormais nettement l'ergonomie du logiciel, en particulier, l'entrée des données est nettement simplifiée. La sélection d'un itinéraire routier peut désormais se faire à partir du SIG à l'aide du logiciel ChronoviaTM. Un exemple de sélection

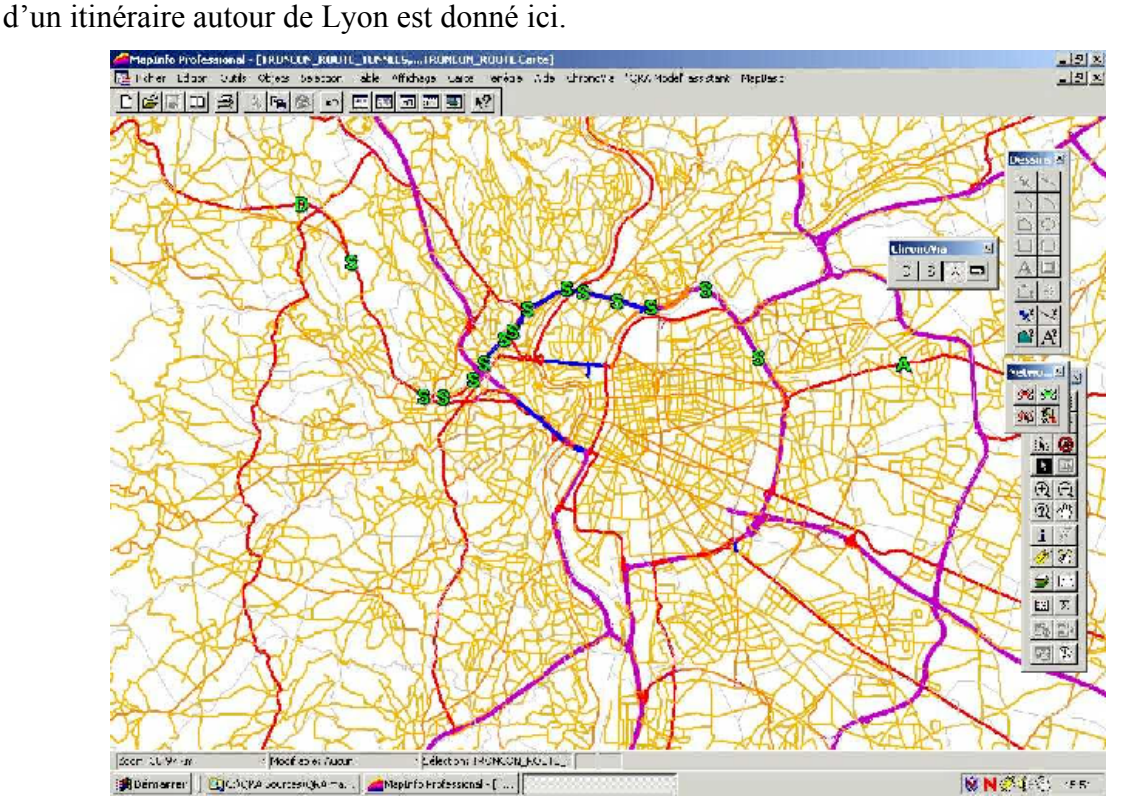

*Figure 18 : Exemple de sélection d'un itinéraire avec Chronovia autour l'agglomération Lyonnaise*

Ensuite un ensemble de procédures a été développé par l'Ecole des Mines d'Alès pour formater et compléter les données tirées du SIG afin d'alimenter l'outil routier. Les données non disponibles par le biais du SIG, en particulier les données relatives au trafic et aux conditions météorologiques sont entrées par l'utilisateur par des boites de dialogue.

Le schéma suivant montre un itinéraire sélectionné avec la grille de population créée automatiquement pour l'évaluation des risques en mode 2D (mode de description de la population plus précis). Cette grille de population sert ensuite à une évaluation précise des risques TMD.

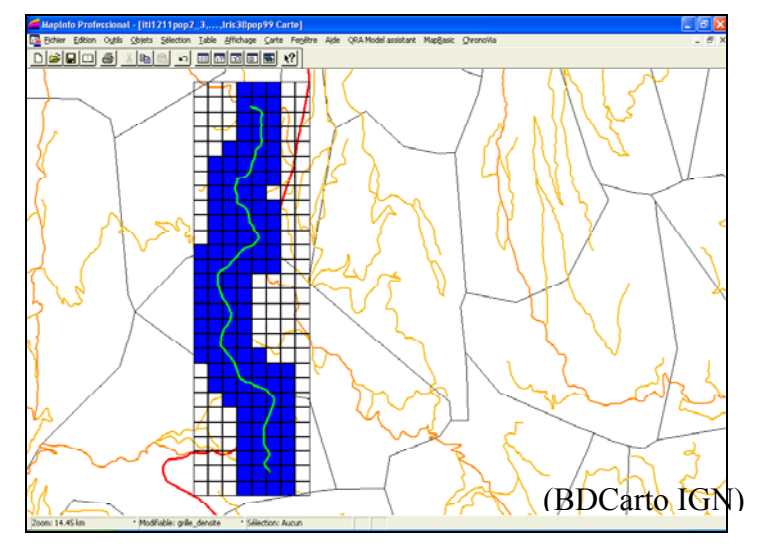

*Figure 19 : Visualisation cartographique des données d'entrées*

L'apport du SIG simplifie donc grandement l'entrée et le recueil des données. Par contre les liaisons informatiques entre les différents logiciels impliqués augmentent un peu les temps de calculs. En contre-partie cet interfaçage libère du temps pour l'évaluateur des risques qui pourra consacrer plus d'énergie à l'analyse des risques par l'itinéraire considéré plutôt qu'au recueil de données à faible « valeur ajoutée » du point de vue de l'analyse des risques.

#### 3.3.4 Etapes 2.4 et 2.5 : Etude de sensibilité - Utilisation et évaluation de l'outil multimodal

L'étape 2.4 fera l'objet du rapport d'évaluation. L'étape 2.5, qui aurait du mettre en œuvre l'outil ferroviaire interfacé avec un SIG ne sera pas réalisé, l'interfaçage ayant finalement été réalisée uniquement sur le modèle routier.

#### **3.4 COMMUNICATIONS ET ACTIONS DE VALORISATION DES TRAVAUX**

Dr RUFFIN E., BOUISSOU C., DEFERT R., RODRIGUES N., DANNIN E. (Institut National de l'Environnement Industriel et des Risques - INERIS) and RAULT-DOUMAX S. Ecole des Mines d'Alès, « GIS interfaced OECD/PIARC QRA Model for road transportation of Hazardous Goods », submitted to Loss Prevention 2004,.

#### **3.5 REFERENCES BIBLIOGRAPHIQUES (OPERATION B)**

Corinne MONIOT, « Evaluation quantitative et qualitative des risques liés au transport de marchandises dangereuses sur des itinéraires routiers », contribution aux développement SIG – rapport de stage de DEA, Juin 2003.

Sébastien RAULT-DOUMAX, Ecole des Mines d'Alès, Analyse et amélioration de l'interface du « Quantitative Risk Assessment Model » et liaison avec le Système d'Information Géographique MapInfo®, janvier 2003.

Sébastien RAULT-DOUMAX, Ecole des Mines d'Alès, Elaboration d'un système d'information géographique intégrant l'outil d'évaluation routier des risques lies au transport de matières dangereuses, rapport annuel, février 2002.

IGN, Descriptif de livraison de la BD Cartographique, Edition 2 – 2001

Valerie ERHART, Rapport de Stage "Participation à un projet d'élaboration d'un modèle d'évaluation quantitative des risques liés au transport multimodal de marchandises dangereuses ″, Rapport INERIS Avril -Septembre 2000.

# **4. LISTE DES ANNEXES**

ANNEXE 1 : *Correspondance entre les tâches opérationnelles et le Rapport Théorique*

**ANNEXE 1 :**

#### ANNEXE 1

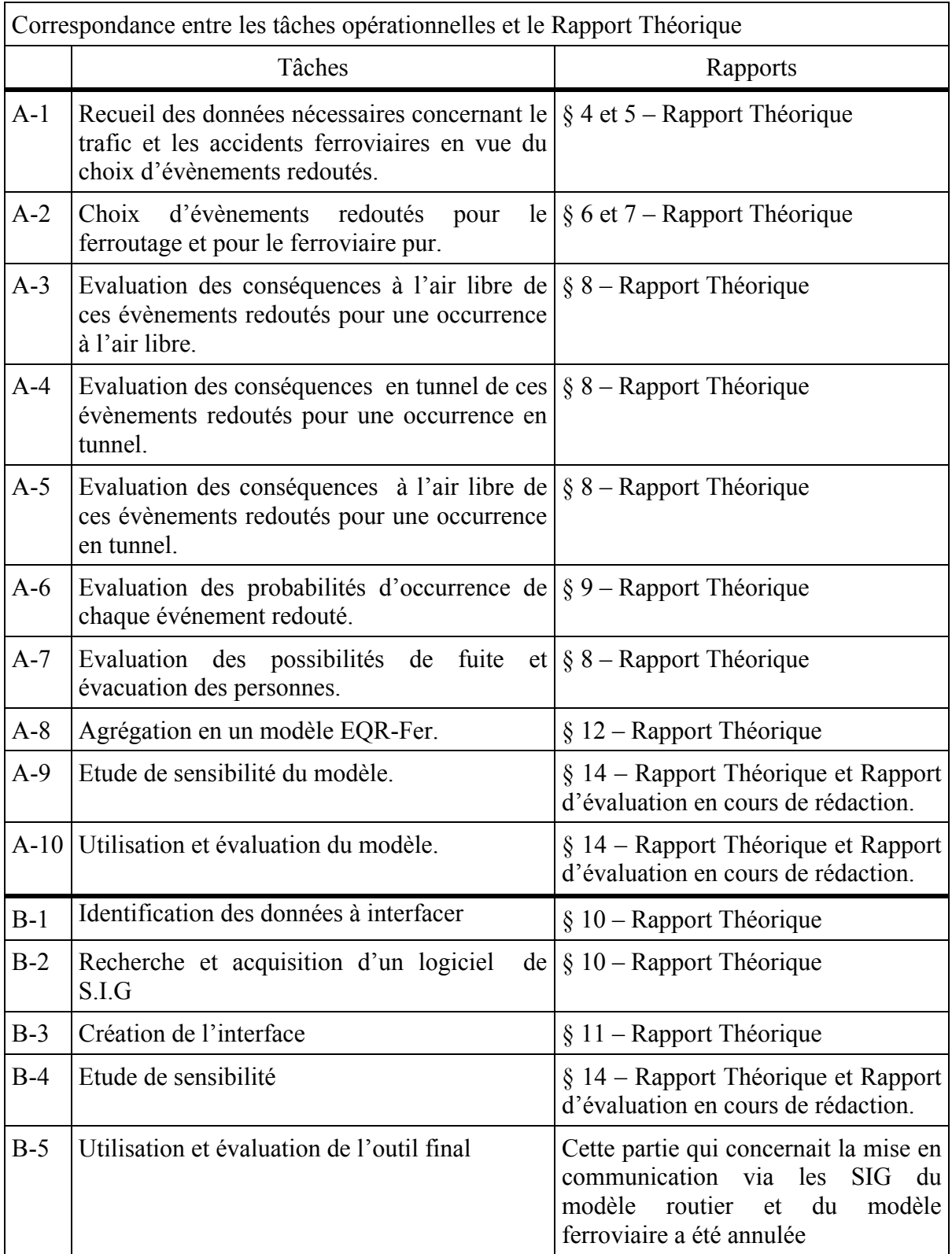